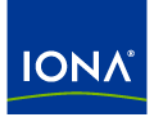

## Artix<sup>™</sup>

Router Guide

Version 4.2, March 2007

Making Software Work Together™

IONA Technologies PLC and/or its subsidiaries may have patents, patent applications, trademarks, copyrights, or other intellectual property rights covering subject matter in this publication. Except as expressly provided in any written license agreement from IONA Technologies PLC, the furnishing of this publication does not give you any license to these patents, trademarks, copyrights, or other intellectual property. Any rights not expressly granted herein are reserved.

IONA, IONA Technologies, the IONA logos, Orbix, Artix, Making Software Work Together, Adaptive Runtime Technology, Orbacus, IONA University, and IONA XMLBus are trademarks or registered trademarks of IONA Technologies PLC and/or its subsidiaries.

Java and J2EE are trademarks or registered trademarks of Sun Microsystems, Inc. in the United States and other countries. CORBA is a trademark or registered trademark of the Object Management Group, Inc. in the United States and other countries. All other trademarks that appear herein are the property of their respective owners.

While the information in this publication is believed to be accurate, IONA Technologies PLC makes no warranty of any kind to this material including, but not limited to, the implied warranties of merchantability and fitness for a particular purpose. IONA shall not be liable for errors contained herein, or for incidental or consequential damages in connection with the furnishing, performance or use of this material.

### COPYRIGHT NOTICE

No part of this publication may be reproduced, stored in a retrieval system or transmitted, in any form or by any means, photocopying, recording or otherwise, without prior written consent of IONA Technologies PLC. No third-party intellectual property right liability is assumed with respect to the use of the information contained herein. IONA Technologies PLC assumes no responsibility for errors or omissions contained in this publication. This publication and features described herein are subject to change without notice.

Copyright © 1999-2007 IONA Technologies PLC. All rights reserved.

All products or services mentioned in this publication are covered by the trademarks, service marks, or product names as designated by the companies that market those products.

Updated: February 5, 2009

# **Contents**

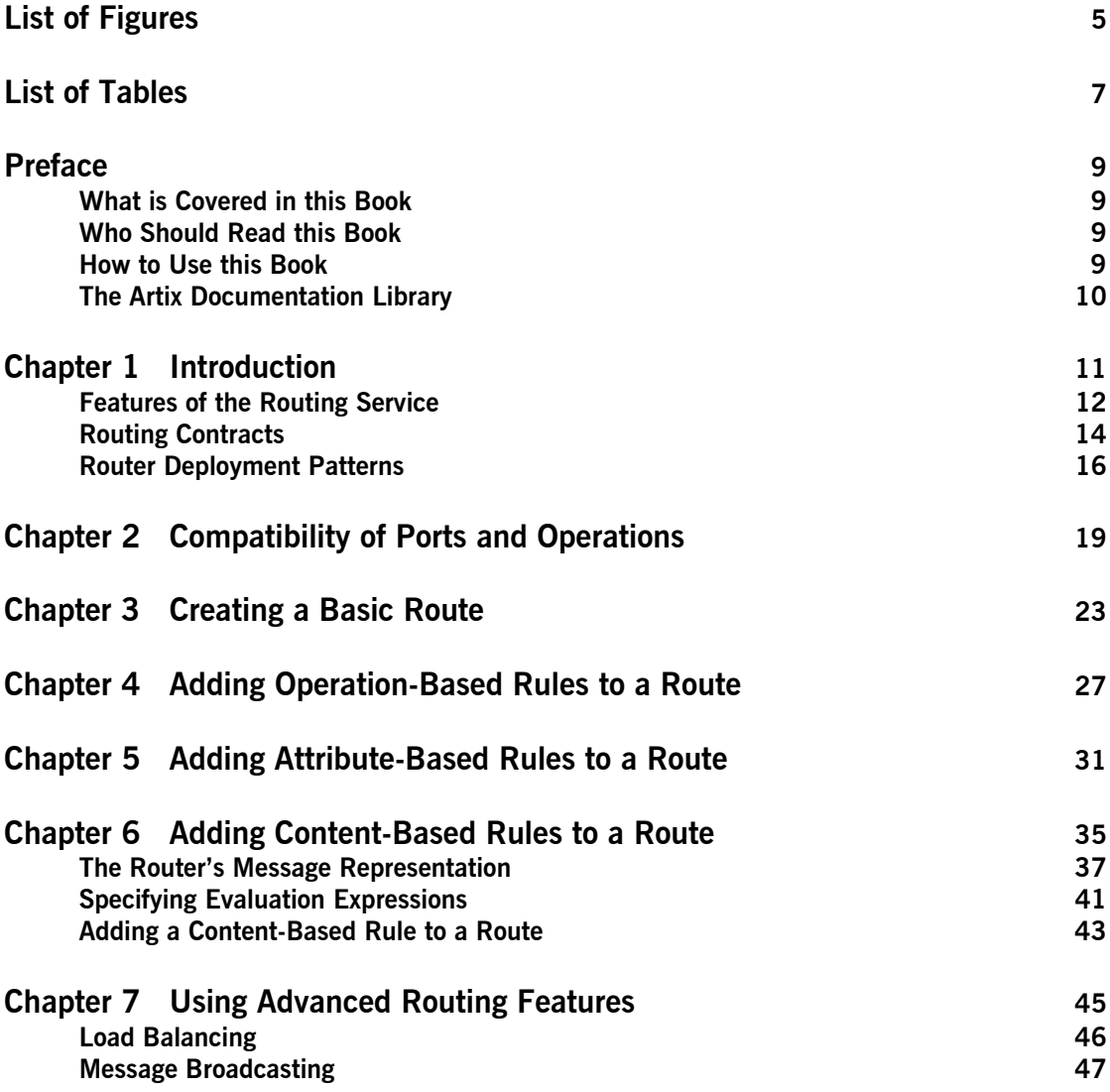

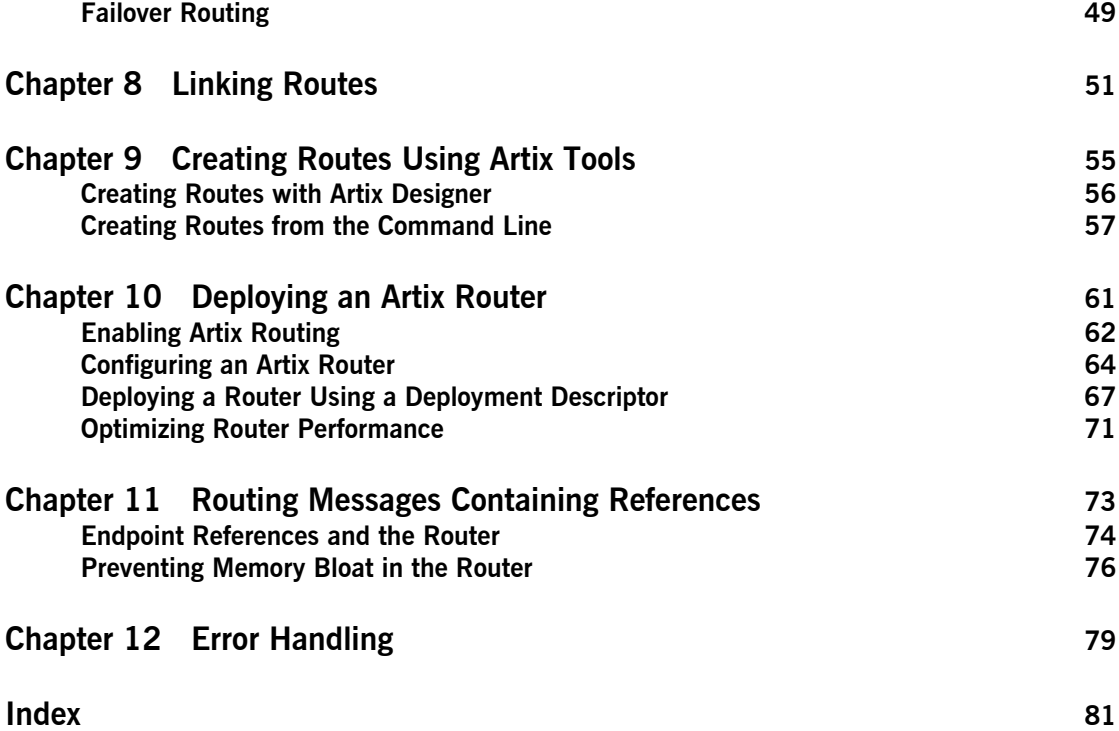

# <span id="page-4-0"></span>List of Figures

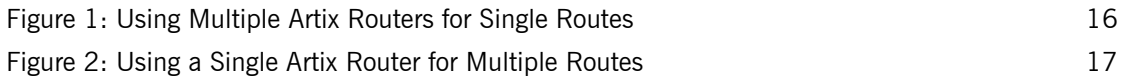

LIST OF FIGURES

# <span id="page-6-0"></span>List of Tables

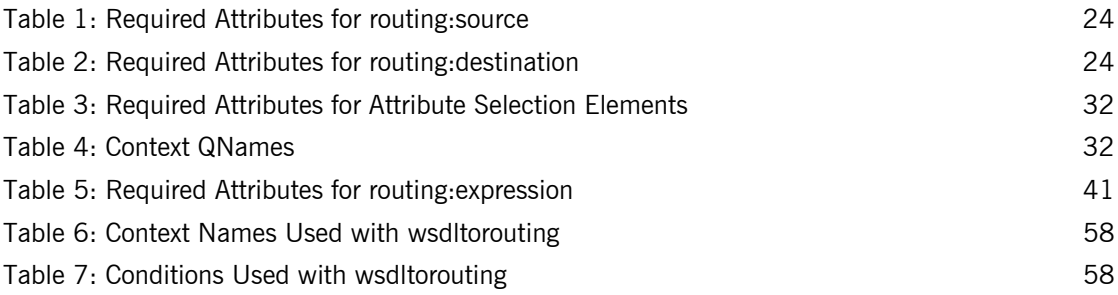

LIST OF TABLES

## <span id="page-8-0"></span>Preface

### <span id="page-8-1"></span>**What is Covered in this Book**

This book discusses how to use the Artix routing service. It covers how the routing service directs message, the WSDL extensions used to define routing rules, and how to deploy an instance of the routing service.

## <span id="page-8-2"></span>**Who Should Read this Book**

This book is intended for any user who needs to use the Artix routing service to connect endpoints in a SOA. It is expected that the reader have a basic understanding of Service Oriented design concepts and WSDL.

### <span id="page-8-3"></span>**How to Use this Book**

If you are new to Artix or just want an overview of the routing service you should read the "Introduction".

If you are interested in learning how to write routing rules you should read the following chapters:

- <sup>•</sup> "Compatibility of Ports and Operations"
- $\bullet$  "Creating a Basic Route"
- <sup>•</sup> "Adding Operation-Based Rules to a Route"
- <sup>•</sup> "Adding Attribute-Based Rules to a Route"
- <sup>•</sup> "Adding Content-Based Rules to a Route"
- **•** "Linking Routes"
- **•** "Creating Routes Using Artix Tools"

If you are interested in configuring the routing service and optimizing its performance you should read the following chapters:

- **•** "Deploying an Artix Router"
- <sup>•</sup> "Routing Messages Containing References"

If you are interested in using the advanced features of the router you should read "Using Advanced Routing Features".

## <span id="page-9-0"></span>**The Artix Documentation Library**

For information on the organization of the Artix library, the document conventions used, and where to find additional resources, see [Using the](../library_intro/index.htm)  [Artix Library.](../library_intro/index.htm)

## CHAPTER 1

# <span id="page-10-1"></span><span id="page-10-0"></span>Introduction

*The Artix routing service provides message routing based on operations, ports, message attributes, or message content.*

**In this chapter** This chapter discusses the following topics:

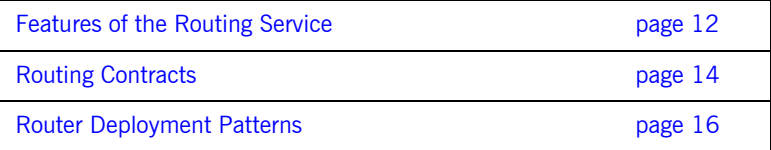

## <span id="page-11-0"></span>**Features of the Routing Service**

<span id="page-11-2"></span><span id="page-11-1"></span>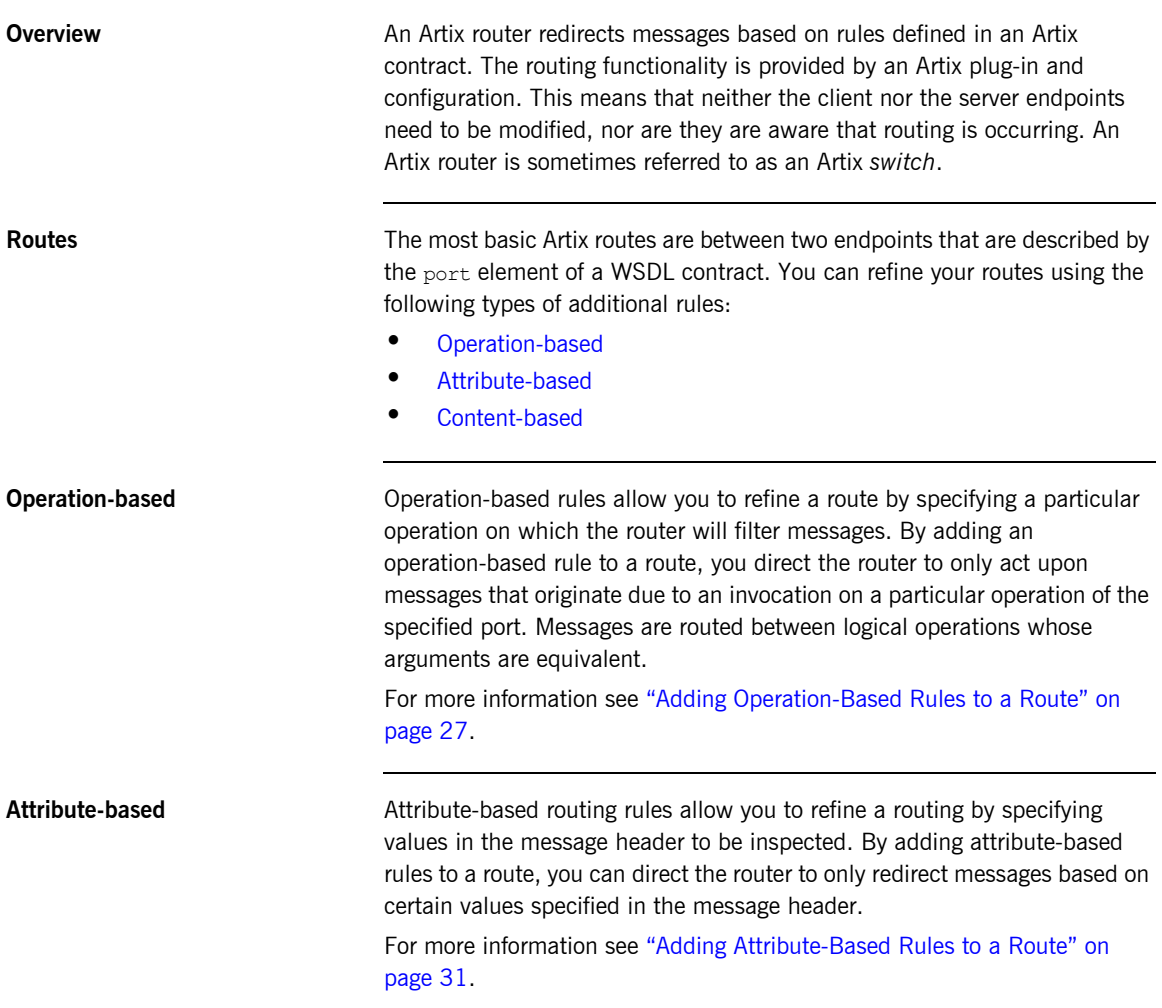

<span id="page-12-0"></span>**Content-based** Content-based routing rules allow to refine a route by inspecting the contents a message. Adding a content-based rule lets you route messages based on the value of particular elements of a message. The routes are defined using simple XPATH expressions that query the message content and select a destination based on the result.

> For more information see "Adding Content-Based Rules to a Route" on [page 35.](#page-34-1)

Advanced features **In addition**, you can specify routes that give you the following advanced capabilities:

- **ï** Failover
- **ï** Load balancing
- **ï** Message broadcasting (fanout)

For more information see "Using Advanced Routing Features" on page 45.

## <span id="page-13-0"></span>**Routing Contracts**

**Overview** A router's contract must include definitions for the source services and destination services. The contract also defines the routes that connect the source endpoints to the destination endpoints. These routing rules is all that is required to implement a route.

**Routing contract requirements** A contract for the routing service is very similar to a contract for any other Artix service. It is a WSDL document that defines the types, interfaces, data mappings, and networking information that defines an endpoint. Because the routing service bridges two, or more endpoints, it requires that all of the information for the endpoints it bridges are defined. In addition, a routing service contract contains information specifying the routing rules for connecting the defined endpoints.

A contract for the routing service must specify the following:

- **ï** all of the types passed between all of the endpoints being connected.
- all of the messages that can be passed between the endpoints being connected.
- an interface definition for each of the endpoints being connected.

**Note:** A routing service contract may have only one interface definition because multiple endpoints can share the same interface.

- **ï** a binding definition for each endpoint being connected.
- **ï** the connection information for all of the endpoints being connected.
- **ï** at least one set of routing rules to define how messages are routed between the connected endpoints.

**Routing namespace** The WSDL extension used to specify routes in an Artix contract are defined in the namespace http://schemas.iona.com/routing. When describing routes in an Artix contract you must add the following to your contract's definition element:

```
<definitions ...
   xmlns:routing="http://schemas.iona.com/routing"
   ...>
```
**Common routing extensions** The most commonly used of the routing extensions are:

**routing:route** is the root element of any route defined in the contract.

**routing:source** specifies the port that acts as the source for messages that are to be routed.

**routing:destination** specifies the port to which messages will be routed.

You do not need to do any programming and your applications need not be aware that any routing is taking place.

## <span id="page-15-0"></span>**Router Deployment Patterns**

**Overview** An Artix router does not require that any Artix-specific code be compiled or linked into existing applications. An Artix router is created by loading the Artix routing plug-in into an Artix process. The recommended way to deploy a router is to use the Artix container (see *Deploying Artix Solutions*).

> Artix router can be deployed in a number of ways. Two common deployment patterns are:

- **•** [Deploying multiple routers](#page-15-2)—each bridging between two applications.
- [Deploying one router](#page-16-1)-it bridges between all applications in a domain.

<span id="page-15-2"></span><span id="page-15-1"></span>**Deploying multiple routers** This approach simplifies designing integration solutions, and provides faster processing of each message (shown in [Figure 1](#page-15-1)). Using this approach, the Artix contract describing the interaction of the applications is simpler. It contains only the logical interfaces shared by the two applications, the bindings for each payload format, and the routing rules.

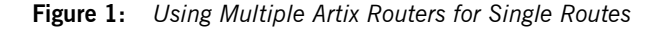

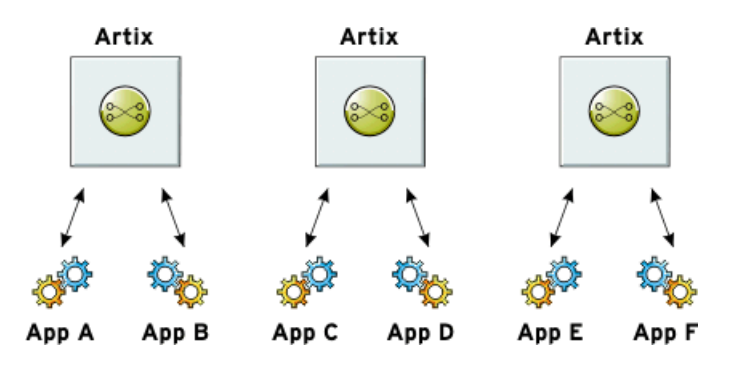

Because most applications use only one network transport, the number of ports is minimal and the routing rules are simple. Keeping the contract simple also enhances the performance of each router because it has less processing to do. In this approach, each router's resource usage can be limited by tailoring its configuration to optimize the router for the integration task that it is responsible for.

<span id="page-16-1"></span><span id="page-16-0"></span>**Deploying one router** This approach limits the number of external services required in your deployment environment (shown in [Figure 2\)](#page-16-0). This can simplify monitoring and installation of deployments. It also reduces the number of moving parts in an integration solution.

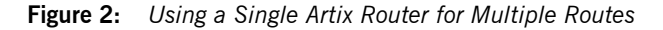

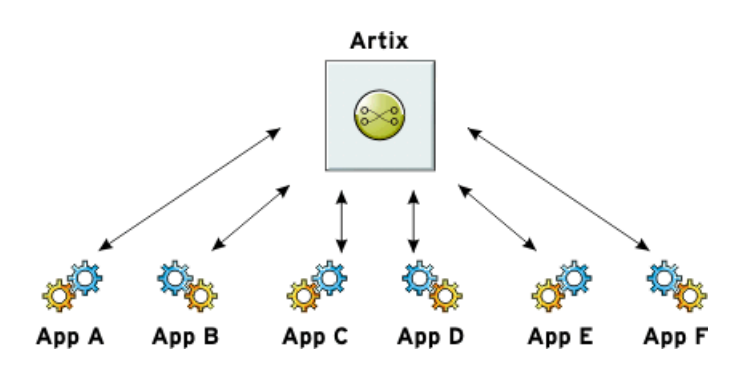

Using this approach, you can use a single WSDL contract that includes all the information for all routes. In this case, the contract information that describes the interaction of the applications is more complex. It contains the logical interfaces shared by multiple applications, the bindings for each payload format, and the routing rules.

Alternatively, you can also specify that a single router uses multiple WSDL files, each of which describes a single route, or a number of routes. These could be the same WSDL contracts used in multiple router deployment, however, they are all deployed in the same router process. The configuration that identifies the WSDL file containing the routing details is specified using a list, which can include a collection of multiple WSDL files. For more information, see "Configuring an Artix Router" on page 64.

CHAPTER 1 | **Introduction**

## CHAPTER 2

# <span id="page-18-1"></span><span id="page-18-0"></span>Compatibility of Ports and **Operations**

*The source endpoint and destination endpoint of a route must be able to consume the routed messages.*

**Overview** The routing service can route messages between endpoints that expect similar messages. The endpoints can use different message transports and different payload formats, but the messages must be logically identical. For example, if you have a baseball scoring service that is hosted on a mainframe, it might send data using fixed record length fields over a WebSphere MQ queue. Using a router, you can route the score data to a reporting service that consumes SOAP messages over HTTP.

> Using the most basic routing rules, the destination endpoint must have a matching logical operation defined for each of the logical operations defined for the source endpoint. If you add an operation-based rule, the restriction on the endpoints is relaxed. The source endpoint and the destination endpoint must have one logical operation that uses messages with the same logical description.

<span id="page-19-1"></span>**Routing between endpoints** Routing between endpoints is rough grained in that the routing rules are defined on the port elements of an Artix contract and do not look at the individual logical operations defined in the logical interface, defined by a portType element, for which the port element defines an endpoint. Therefore, basic routing rules require that the endpoints between which messages are routed must have compatible logical interface descriptions. For two endpoints to have compatible logical interfaces the following conditions must be met:

- The portType element defining the destination's logical interface must contain a matching operation element for each operation element in the  $\text{portType}$  element defining the source's logical interface. Matching operation elements must have the same value in their name attribute.
- Each of the matching operation elements must have the same number of input, output, and fault elements.
- **Each of the matching operation elements' input elements must be** associated to a logical message, defined by a message element, whose sequence of part elements have matching types.
- Each of the matching operation elements' output elements must be associated to a logical message whose sequence of part elements have matching types.
- Each of the matching operation elements' fault elements must be associated to a logical message whose sequence of part elements have matching types.

For example, given the two logical interfaces defined in [Example 1](#page-19-0) you could construct a route from an endpoint bound to baseball ScorePortType to an endpoint bound to baseballGamePortType. However, you could not create a route from an endpoint bound to finalScorePortType to an endpoint bound to baseballGamePortType because the message types used for the getScore operation do not match.

### <span id="page-19-0"></span>**Example 1:** *Logical interface compatibility example*

```
<message name="scoreRequest>
   <part name="gameNumber" type="xsd:int"/>
</message>
```
### **Example 1:** *Logical interface compatibility example*

```
<message name="baseballScore">
   <part name="homeTeam" type="xsd:int"/>
   <part name="awayTeam" type="xsd:int"/>
   <part name="final" type="xsd:boolean"/>
</message>
<message name="finalScore">
   <part name="home" type="xsd:int"/>
   <part name="away" type="xsd:int"/>
   <part name="winningTeam" type="xsd:string"/>
</message>
<message name="winner">
   <part name="winningTeam" type="xsd:string"/>
</message>
<portType name="baseballGamePortType">
   <operation name="getScore">
     <input message="tns:scoreRequest" name="scoreRequest"/>
     <output message="tns:basballScore" name="baseballScore"/>
   </operation>
   <operation name="getWinner">
     <input message="tns:scoreRequest" name="winnerRequest"/>
     <output message="tns:winner" name="winner"/>
   </operation>
</portType>
<portType name="baseballScorePortType">
   <operation name="getScore">
     <input message="tns:scoreRequest" name="scoreRequest"/>
     <output message="tns:basballScore" name="baseballScore"/>
   </operation>
</portType>
<portType name="finalScorePortType">
   <operation name="getScore">
     <input message="tns:scoreRequest" name="scoreRequest"/>
     <output message="tns:finalScore" name="finalScore"/>
   </operation>
</portType>
```
<span id="page-20-0"></span>**Routing between operations** Operation-based routing rules check for compatibility based on the operation elements of an endpoint's logical interface description. Therefore, messages can be routed between any two compatible logical operations.

The following conditions must be met for operations to be compatible:

The operations must have the same number of input, output, and fault elements.

• The logical messages must have the same sequence of part types.

For example, if you added the logical interface in [Example 2](#page-21-0) to the interfaces in [Example 1 on page 20](#page-19-0), you could specify a route from getFinalScore defined in fullScorePortType to getScore defined in finalScorePortType. You could also define a route from getScore defined in fullScorePortType to getScore defined in baseballScorePortType.

### <span id="page-21-1"></span><span id="page-21-0"></span>**Example 2:** *Operation-based routing interface*

```
<portType name="fullScorePortType">
   <operation name="getScore">
     <input message="tns:scoreRequest" name="scoreRequest"/>
     <output message="tns:basballScore" name="baseballScore"/>
   </operation>
   <operation name="getFinalScore">
     <input message="tns:scoreRequest" name="scoreRequest"/>
     <output message="tns:finalScore" name="finalScore"/>
  </operation>
</portType>
```
## CHAPTER 3

# <span id="page-22-1"></span><span id="page-22-0"></span>Creating a Basic **Route**

*The simplest route directs messages between two endpoints without any conditions.*

**Overview** Basic routing rules simply specify the source endpoint, or endpoints, for the messages and the destination endpoint to which messages are routed. All messages received by the source endpoint are routed to the destination endpoint.

To describe a basic routing rule you use three elements:

- **ï** [routing:route](#page-22-2)
- **ï** [routing:source](#page-23-2)
- **ï** [routing:destination](#page-23-3)

<span id="page-22-2"></span>**routing:route** The routing: route element is the root element of each route you describe in your contract. It takes one required attribute, name, that specifies a unique identifier for the route. The routing: route element also has an optional attribute, multiRoute, which is discussed in "Using Advanced Routing Features" on page 45.

<span id="page-23-2"></span><span id="page-23-0"></span>**routing:source** The routing:source element specifies the endpoint on which the route listens for messages. A route can have several routing: source elements as long as they all meet the compatibility rules discussed in "Routing between" endpoints" on page 20.

The routing: source element requires two attributes described in [Table 1.](#page-23-0)

| <b>Attribute</b> | <b>Description</b>                                                                    |
|------------------|---------------------------------------------------------------------------------------|
| service          | Specifies the name of the service element in which<br>the source endpoint is defined. |
| port             | Specifies the name of the port element defining the<br>source endpoint.               |

**Table 1:** *Required Attributes for routing:source*

<span id="page-23-3"></span><span id="page-23-1"></span>**routing:destination** The routing:destination element specifies the endpoint to which the source messages are routed. The destination endpoint must be compatible with the source endpoint. For a discussion of the compatibility rules see "Routing between endpoints" on page 20.

> In standard routing only one destination is allowed per route. Multiple destinations are allowed in conjunction with the routtng: route element's multiRoute attribute that is discussed in "Using Advanced Routing Features" on page 45.

The routing:destination element requires two attributes described in [Table 2](#page-23-1)..

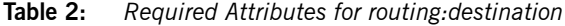

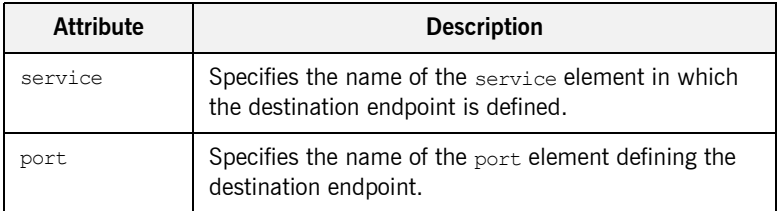

<span id="page-24-0"></span>**Example** For example, to define a route from baseballScorePortType to baseballGamePortType, defined in [Example 1 on page 20,](#page-19-2) your Artix contract would contain the elements in [Example 3.](#page-24-0)

### **Example 3:** *Port-based routing example*

```
1 <service name="baseballScoreService">
      <port binding="tns:baseballScoreBinding"
             name="baseballScorePort">
        <soap:address location="http://localhost:8991"/>
      </port>
   </service>
    <service name="baseballGameService">
      <port binding="tns:baseballGameBinding"
             name="baseballGamePort">
        <tibrv:port serverSubject="com.mycompany.baseball"/>
      </port>
   </service>
2 <routing:route name="baseballRoute">
      <routing:source service="tns:baseballScoreService"
                       port="tns:baseballScorePort"/>
      <routing:destination service="tns:baseballGameService"
                            port="tns:baseballGamePort"/>
   </routing:route>
```
There are two sections to the contract fragment shown in [Example 3](#page-24-0):

- <span id="page-24-1"></span>1. The logical interfaces must be bound to physical ports in service elements of the Artix contract.
- <span id="page-24-2"></span>2. The route, baseballRoute, is defined with the appropriate service and port. attributes.

CHAPTER 3 | **Creating a Basic Route**

## CHAPTER 4

# <span id="page-26-1"></span><span id="page-26-0"></span>Adding Operation-Based Rules to a Route

*Operation-based rules narrow the scope used to define the source of the messages to a specific operation.*

**Overview Operation-based routing rules refine a route by narrowing the source of** routed messages to specific logical operation. Any message not related to the specified logical operation will be unaffected by the route.

**Adding an operation-based rule** To specify an operation-based routing rule you need to specify one additional element to your route description: routing: operation. The routing:operation element takes one required attribute, name, that specifies the value of the name attribute of an operation element in the source endpoint's logical interface. The specified operation element becomes the source of messages that are routed. Messages corresponding to other logical operations will not be routed.

> The routing:operation element also has one optional attribute, target, that specifies the value of the name attribute of an operation element in the destination endpoint's logical interface. The specified operation element becomes the destination of messages redirected by the route. If a target is specified, messages are routed between the two operations. If no target is

<span id="page-27-0"></span>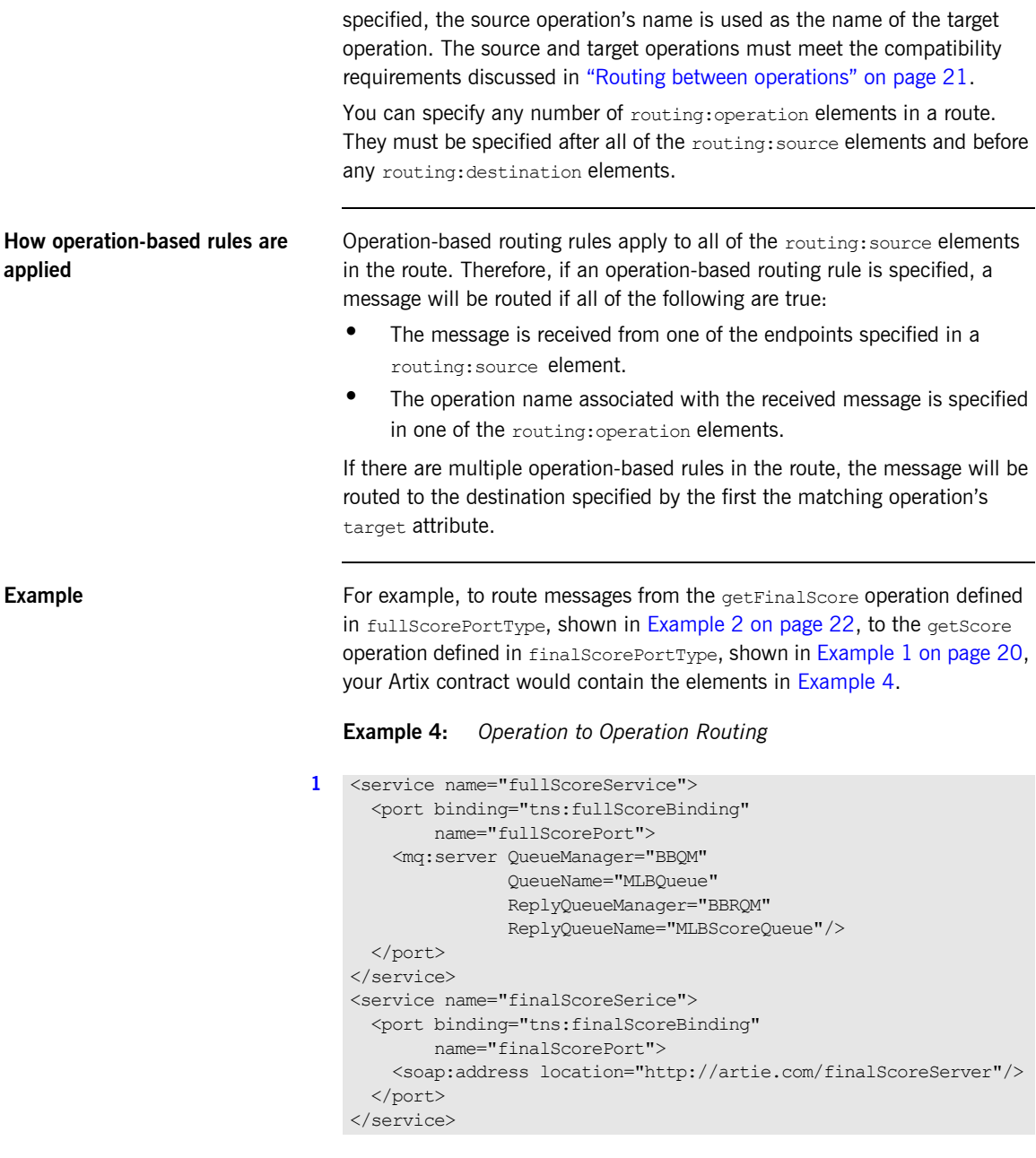

### **Example 4:** *Operation to Operation Routing*

```
2 <routing:route name="scoreRoute">
      <routing:source service="tns:fullScoreService"
                      port="tns:fullScorePort"/>
      <routing:operation name="getFinalScore" target="getScore"/>
      <routing:destination service="tns:finalScoreService"
                            port="tns:finalScorePort"/>
   </routing:route>
```
There are two sections to the contract fragment shown in [Example 4](#page-27-0):

- <span id="page-28-0"></span>1. The logical interfaces must be bound to physical endpoints in service elements of the Artix contract.
- <span id="page-28-1"></span>2. The route, scoreRoute, is defined using the routing: operation element.

You could also create a route between the operation get Score, defined in baseballGamePortType, and an endpoint bound to baseballScorePortType. See [Example 1 on page 20.](#page-19-2)The resulting contract would include the fragment shown in [Example 5](#page-28-2).

### <span id="page-28-2"></span>**Example 5:** *Operation to Port Routing Example*

```
<service name="baseballGameService">
   <port binding="tns:baseballGameBinding"
         name="baseballGamePort">
     <soap:address location="http://localhost:8991"/>
   </port>
</service>
<service name="baseballScoreService">
   <port binding="tns:baseballScoreBinding"
         name="baseballScorePort">
     <iiop:address location="file:\\score.ref"/>
   </port>
</service>
<routing:route name="scoreRoute">
   <routing:source service="tns:baseballGameService"
                   port="tns:baseballGamePort"/>
   <routing:operation name="getScore"/>
   <routing:destination service="tns:baseballScoreService"
                        port="tns:baseballScorePort"/>
</routing:route>
```
Note that the routing:operation element only uses the name attribute. In this case the logical interface bound to baseballScorePort, baseballScorePortType, must contain an operation getScore that has matching messages as discussed in "Routing between operations" on [page 21](#page-20-0).

## CHAPTER 5

# <span id="page-30-1"></span><span id="page-30-0"></span>Adding Attribute-Based Rules to a Route

*Attribute-based rules refine a route by selecting the messages to be routed based on the transport attributes set in a messageís header.*

**Overview Artix allows you to route messages based on the transport attributes set in a** message's header when using HTTP or WebSphere MQ. You can also route messages based on security settings and the CORBA principle.

Adding attribute-based rules **Rules header the select messages** based on message header transport attributes are defined in routing:transportAttribute elements in the route definition. Transport attribute rules are defined after all of the operation-based routing rules and before any destinations are listed.

> The criteria for determining if a message meets an attribute-based rule are specified in sub-elements of the routing:tranportAttribute element. A message passes the rule if it meets each criterion specified in the listed sub-element.

<span id="page-31-0"></span>**Defining the attributes** Each sub-element requires the two attributes defined in [Table 3.](#page-31-0)

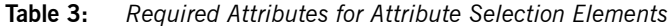

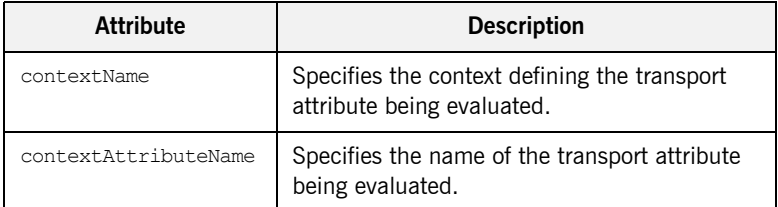

The contextName attribute is specified using the QName of the context in which the attribute is defined. The contexts shipped with Artix are described in [Table 4](#page-31-1).The contextAttributeName is also a QName and is relative to the context specified. For example, UserName is a valid attribute name for any of the HTTP contexts, but not for the MQ contexts.

### <span id="page-31-1"></span>**Table 4:** *Context QNames*

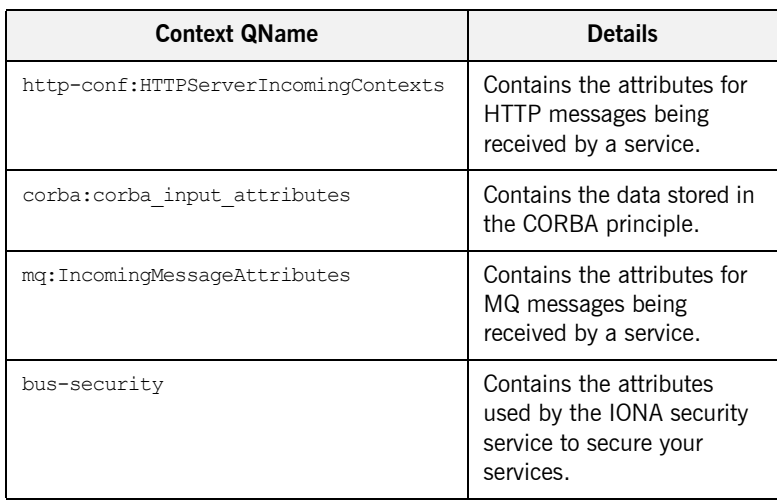

Most sub-elements have a value attribute that can be tested. When dealing with string comparisons all elements have an optional ignorecase attribute that can have the values  $y_{\text{es}}$  or  $\pi$ o ( $\pi$ o is the default). Each of the sub-elements can occur zero or more times, in any order:

**routing:equals** applies to string or numeric attributes. For strings, the ignorecase attribute may be used.

**routing:greater** applies only to numeric attributes and tests whether the attribute is greater than the value.

**routing:less** applies only to numeric attributes and tests whether the attribute is less than the value.

**routing:startswith** applies to string attributes and tests whether the attribute starts with the specified value.

**routing:endswith** applies to string attributes and tests whether the attribute ends with the specified value.

**routing:contains** applies to string or list attributes. For strings, it tests whether the attribute contains the value. For lists, it tests whether the value is a member of the list. The contains element accepts the optional ignorecase attribute for both strings and lists.

**routing:empty** applies to string or list attributes. For lists, it tests whether the list is empty. For strings, it tests for an empty string.

**routing:nonempty** applies to string or list attributes. For lists, it passes if the list is not empty. For strings, it passes if the string is not empty.

For information on the transport attributes for HTTP and WebSphere MQ, see [Writing Artix Contracts](../contract/index.htm).

<span id="page-33-0"></span>**Example** [Example 6](#page-33-0) shows a route using attribute-based rules based on HTTP header attributes. Only messages sent to the server whose UserName is equal to JohnQ will be passed through to the destination port.

### **Example 6:** *Transport Attribute Rules*

```
<routing:route name="httpTransportRoute">
   <routing:source service="tns:httpService"
                   port="tns:httpPort"/>
  <routing:transportAttributes>
    <routing:equals
              contextName="http-conf:HTTPServerIncomingContexts"
               contextAttributeName="UserName"
              value="JohnQ"/>
 </routing:transportAttributes>
  <routing:destination service="tns:httpDest"
                       port="tns:httpDestPort"/>
</routing:route>
```
## CHAPTER 6

# <span id="page-34-1"></span><span id="page-34-0"></span>Adding Content-Based Rules to a Route

*Content-based routing rules evaluate the contents of a message and routes it based on the results.*

**Procedure** To create a content-based route rule in your contract you need to do the following things:

- 1. Add an expression to select message content using a routing:expression element.
- 2. Add a new route to you contract using a routing: route element.
- 3. Add a source endpoint to your route using a routing: source element.
- 4. Specify the expression to use as a routing criteria using a routing:query element.
- 5. Add one or more routing:destination elements as children to the routing:query element.
- 6. If you want to add a default destination endpoint, add a routing:destination element as a child of the routing:route element.

**In this section** This section discusses the following topics:

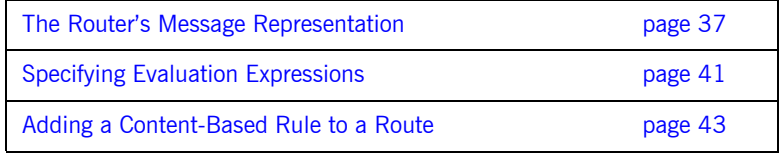
## **The Routerís Message Representation**

**Overview** The router receives messages in a number of wire formats. It uses the information provided in the  $bined$  element of its contract to turn the raw message into an XML message that can be evaluated. Before you can write an expression to select content from a message passing through the router, you need to understand how the router sees the message.

<span id="page-36-0"></span>**Doc-literal style contracts** If your contract is constructed using the recommended doc-literal style, the router sees the message as an instance of the element specified as the message part. For example, if your service was defined by the WSDL fragment in [Example 7,](#page-36-0) the router would see a message with the root element ticket.

**Example 7:** *Doc-literal WSDL Fragment*

```
<definitions targetNamespace="vehicle.demo.example"
              xmlns:tns="vehicle.demo.example"
              ...>
   <types ...>
   ...
    <complexType name="vehicleType">
       <sequence>
        <element name="vin" type="xsd:string" />
         <element name="model" type="xsd:string" />
       </sequence>
     </complexType>
     <complexType name="ticketType">
       <sequence>
         <element name="vehicle" type="vehicleType" />
         <element name="name" type="xsd:string" />
         <element name="parkTime" type="xsd:string" />
       </sequence>
     </complexType>
     <element name="ticket" type="ticketType" />
     ...
   </types>
...
<message name="ticketRequest">
   <part name="myTicket" element="xsd1:ticket" />
</message>
```
**Example 7:** *Doc-literal WSDL Fragment*

```
...
<portType name="parkingLotMeter">
  <operation name="register">
    <input name="parkedCar" message="tns:ticketRequest"/>
 ...
  </operation>
...
</portType>
...
```
[Example 8](#page-37-0) shows an example of the message that the router would process given the WSDL in [Example 7.](#page-36-0)

<span id="page-37-0"></span>**Example 8:** *Doc-literal Router Message*

```
<ns1:parkedCar xmlns:ns1="vehicle.demo.example">
   <ticket>
    <vehicle>
      <VIN>0123456789</VIN>
       <model>Prius</model>
    </vehicle>
     <name>Old MacDonald</name>
     <time>19:00</time>
   </ticket>
</ns1:parkedCar>
```
**Non-standard contracts** When you use non-standard messages in your contract, the router sees the message as a virtual XML document that is reconstructed from the WSDL definitions in the contract. The mapping is done as follows:

- 1. The name of the message's root element is the QName of the message element referred to by the operation's input element.
- 2. Each part element of the message referenced by the input element is mapped to an element derived from the name attribute of the part element.
- 3. If the part element is of a complex type, or an element of a complex type, the type's elements appear inside of the element corresponding to the part element.

For example, if you had a service defined by the WSDL fragment in [Example 9](#page-38-0) and were going to route requests to the register operation, the router would scan an XML document constructed using the message ticketRequest, which is the input message.

<span id="page-38-0"></span>**Example 9:** *Non-standard WSDL Fragment*

```
<definitions targetNamespace="vehicle.demo.example"
              xmlns:tns="vehicle.demo.example"
              ...>
  <types ...>
   ...
    <complexType name="vehicleType">
      <element name="vin" type="xsd:string" />
       <element name="model" type="xsd:string" />
    </complexType>
   ...
  </types>
...
<message name="ticketRequest">
  <part name="vehicle" type="xsd1:vehicleType"/>
 <part name="name" type="xsd:string"/>
 <part name="parkTime" type="xsd:string" />
</message>
...
<portType name="parkingLotMeter">
  <operation name="register">
    <input name="parkedCar" message="tns:ticketRequest"/>
     ...
 </operation>
...
</portType>
...
```
When the router reconstructs the message, it the input message's name, given in the input element, as the name of the XML document's root element. It uses the message parts and the schema types to recreate the remaining elements in the XML document. The resulting XML document would look like [Example 10](#page-39-0).

#### **Example 10:** *Router Message*

```
<ns1:parkedCar xmlns:ns1="vehicle.demo.example">
   <vehicle>
     <VIN>0123456789</VIN>
     <model>Prius</model>
   </vehicle>
   <name>Old MacDonald</name>
  <time>19:00</time>
</ns1:parkedCar>
```
<span id="page-39-0"></span>**Using element names** You can configure the transformer to use the element name of the message parts instead of the value of the part element's name attribute. For more information see [Configuring and Deploying Artix Solutions](../deploy/index.htm).

# **Specifying Evaluation Expressions**

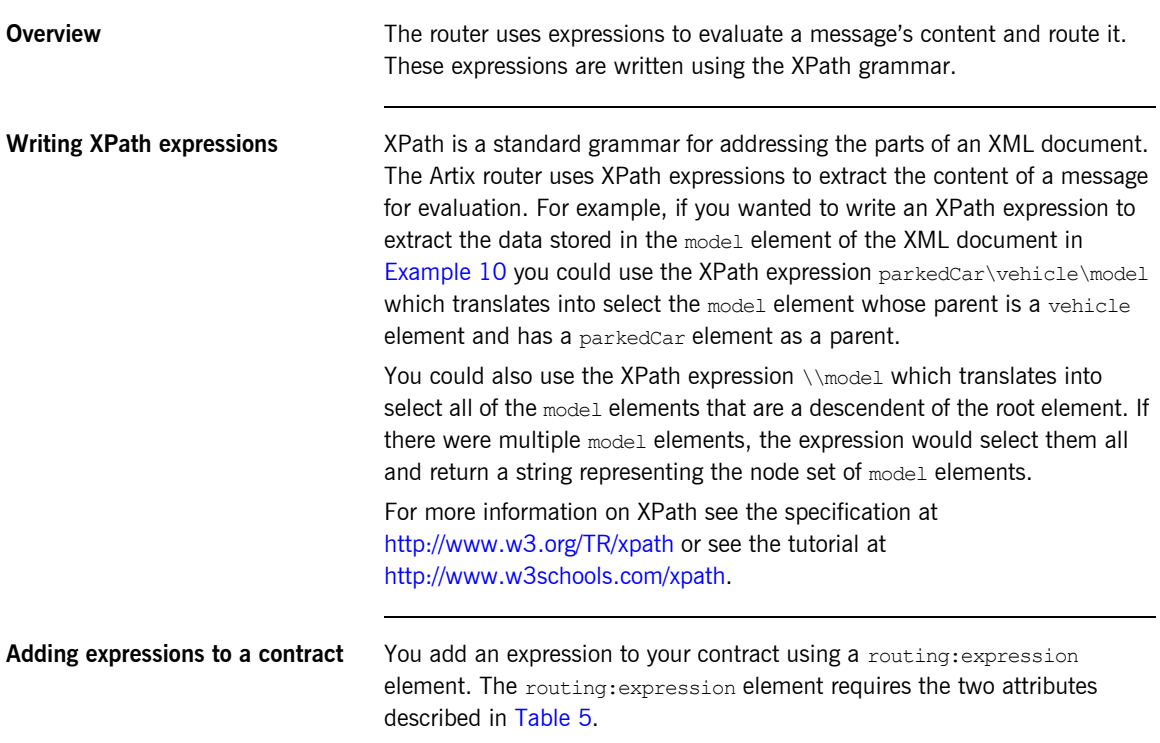

<span id="page-40-0"></span>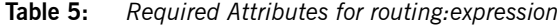

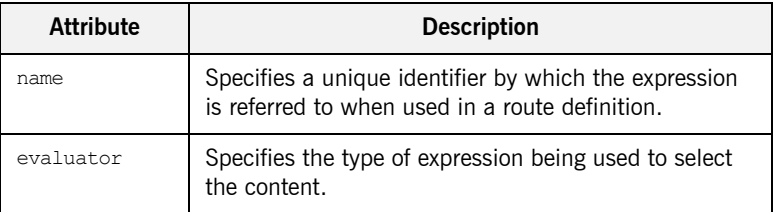

**Note:** XPath is the only supported grammar and is specified using the string xpath.

<span id="page-41-0"></span>

**Example** [Example 11](#page-41-0) shows an example of adding an expression to an Artix contract.

**Example 11:** *Expression in an Artix Contract*

```
<routing:expression name="widgetSize" evaluator="xpath">
   /*/widgetOrderform/type
</routing:expression>
```
The expression selects the type child element of the widgetOrderForm element in the message. The widgetOrderForm element is not the root element of the message. It is generated from one of the part elements defined in the contract.

## **Adding a Content-Based Rule to a Route**

<span id="page-42-0"></span>**Specifying destinations for a content based routing rule**

**Using expressions in a route** To use the expression to route messages, you need to add it to the route. This is done using the  $_{\text{routina:query}}$  element. The  $_{\text{routina:query}}$  element is a child of the routing:route element and must follow a single routing:source element. It has one attribute, expression, that specifies the name of the expression used to select a destination endpoint.

> The destinations that can be selected by the expression are specified using routing: destination elements that are children of the routing: query element. When used in content-based routing rules, the routing:destination elements use the value attribute. The value attribute specifies the value of the expression that will select the destination endpoint.

For example, the route shown in [Example 12](#page-42-0) specifies a content-based routing rule that uses the expressing defined in  $Example$  11 and has three possible destination endpoints.

## **Example 12:** *Content-Based Routing Rule*

```
<routing:route name="sizeRoute">
   <routing:source service="tns:orderService" />
   <routing:query expression="tns:widgetSize">
     <routing:destination value="small"
                          service="tns:smallService" />
     <routing:destination value="med" service="tns:medService" />
     <routing:destination value="big" service="tns:bigService" />
  </routing:query>
</routing:route>
```
If the value of the message's  $type$  element is med, the message will be routed to the endpoint defined by the contract's service element whose name attribute equals medService.

**Adding a default destination** To add a default destination for a content based routing rule, you simply add a routing: destination element after the routing: query element. If none of the destination endpoints specified by the content-based routing rule are

selected, the first destination after the routing: query element is selected. [Example 13](#page-43-0) shows a content-based routing rule with a default destination endpoint.

<span id="page-43-0"></span>**Example 13:** *Content-Based Routing Rule with a Default Destination*

```
<routing:route name="sizeRoute">
   <routing:source service="tns:orderService" />
   <routing:query expression="tns:widgetSize">
     <routing:destination value="small"
                          service="tns:smallService" />
     <routing:destination value="med" service="tns:medService" />
     <routing:destination value="big" service="tns:bigService" />
   </routing:query>
   <routing:destination service="tns:miscService" />
</routing:route>
```
## CHAPTER 7

# Using Advanced Routing Features

*The router has a number of advanced features that use multiple destinations.*

**Overview Artix routing also supports the following advanced routing capabilities:** 

- **ï** Load balancing between a number of endpoints.
- **ï** Broadcasting a message to a number of destinations.
- **•** Specifying a failover service to which messages are routed.

All of these features use the optional multiRoute attribute on the rotuing:route element.

**In this chapter** This chapter discusses the following topics:

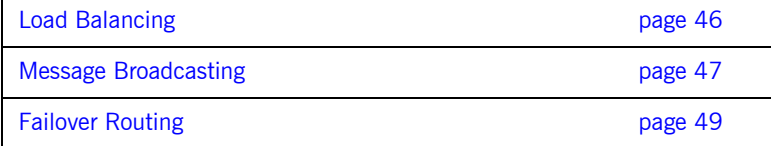

## <span id="page-45-0"></span>**Load Balancing**

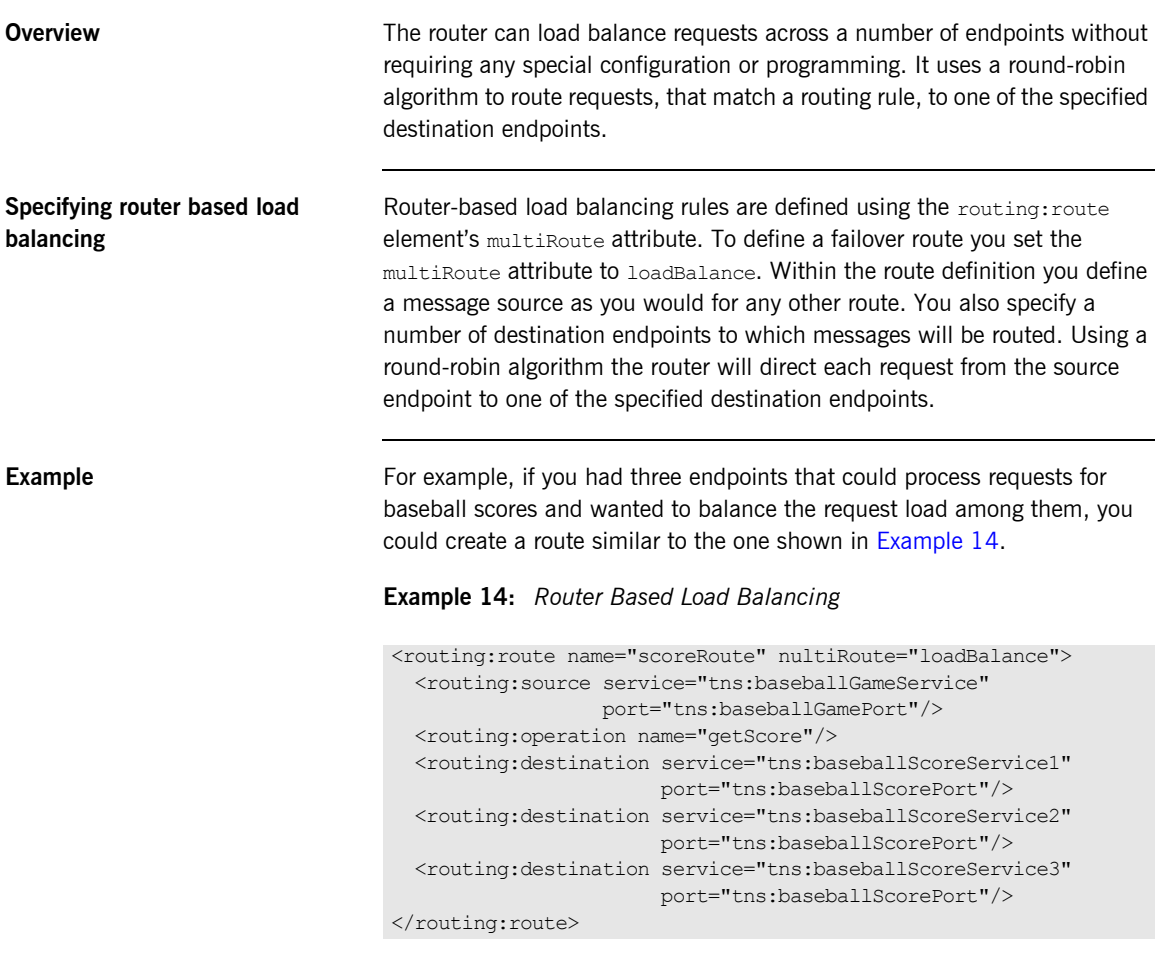

<span id="page-45-1"></span>Using this route, each time a new request was received for the getScore operation, the router would direct it to whichever endpoint was next in the rotation. So, the first request would be routed to baseballScoreService1, the second request would be routed to baseballScoreService2, the third request would be routed baseballScoreService3, and so forth.

# <span id="page-46-0"></span>**Message Broadcasting**

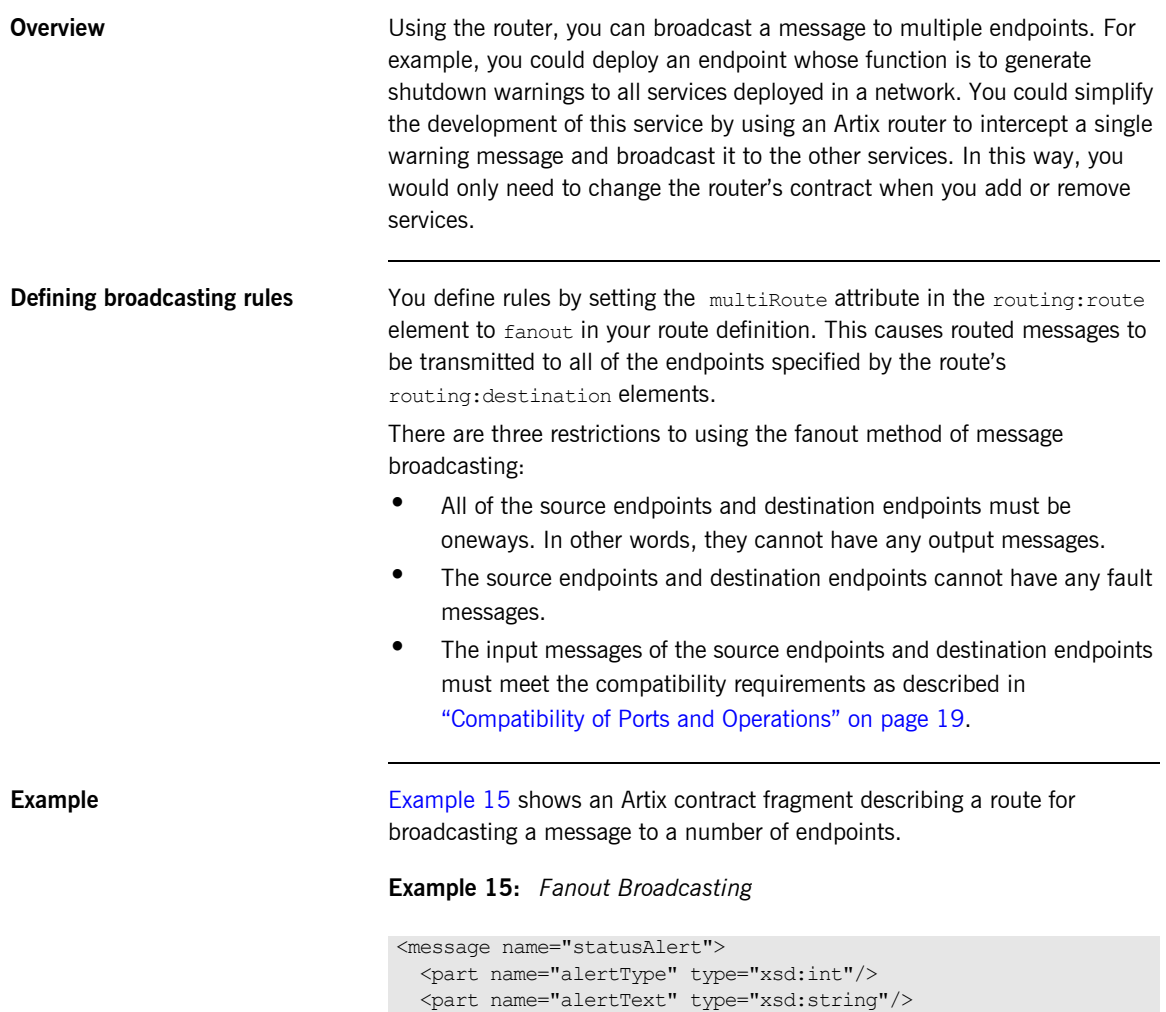

<span id="page-46-1"></span></message>

#### **Example 15:** *Fanout Broadcasting*

```
<portType name="statusGenerator">
   <operation name="eventHappens">
     <input message="tns:statusAlert" name="statusAlert"/>
   </operation>
</portType>
<portType name="statusChecker">
   <operation name="eventChecker">
     <input message="tns:statusAlert" name="statusAlert"/>
   </operation>
</portType>
<service name="statusGeneratorService">
   <port binding="tns:statusGeneratorBinding"
         name="statusGeneratorPort">
     <soap:address location="http:\\localhost:8081"/>
   </port>
</service>
<service name="statusCheckerService">
   <port binding="tns:statusCheckerBinding"
         name="statusCheckerPort1">
     <corba:address location="file:\\status1.ref"/>
   </port>
   <port binding="tns:statusCheckerBinding"
        name="statusCheckerPort2">
     <tuxedo:server>
       <tuxedo:service name="personalInfoService">
         <tuxedo:input operation="infoRequest"/>
       </tuxedo:service>
     </tuxedo:server>
   </port>
</service>
<routing:route name="statusBroadcast" multiRoute="fanout">
   <routing:source service="tns:statusGeneratorService"
                   port="tns:statusGeneratorPort"/>
   <routing:operation name="eventHappens" target="eventChecker"/>
   <routing:destination service="tns:statusCheckerService"
                        port="tns:statusCheckerPort1"/>
   <routing:destination service="tns:statusCheckerService"
                        port="tns:statusCheckerPort2"/>
</routing:route>
```
## <span id="page-48-0"></span>**Failover Routing**

**Overview** The Artix router can provide a basic level of high-availability by allowing you to create routes that define failover scenarios. The router will automatically redirect messages to a new endpoint if the current destination fails. The router will attempt to send a request to all the destinations in a route before throwing an exception back to the client. **Defining the failover rules** To define a failover route you set the routing: route element's multiRoute attribute to failover. When you designate a route as failover, the routed message's target is selected using a round-robin algorithm. If the first target in the list is unable to receive the message, it is routed to the second target. The route will traverse the destination list until either one of the target services can receive the message or the end of the list is reached. On the next failure, the router will start searching from the last position on the list. So if the message was routed to the second entry on the list to deal with an initial failure, the router will start directing requests to the third entry on the list to handle the second failure. When the end of the list is reached, the router will start at the beginning again. If the router is unsuccessful in delivering a message after trying each service in the failover route once, the router will report that the message is undeliverable. **Example** Given the route shown in [Example 16](#page-48-1), the message will first be routed to destinationPortA. If service on destinationPortA cannot receive the message, it is routed to destinationPortB. **Example 16:** *Failover Route*

<span id="page-48-1"></span>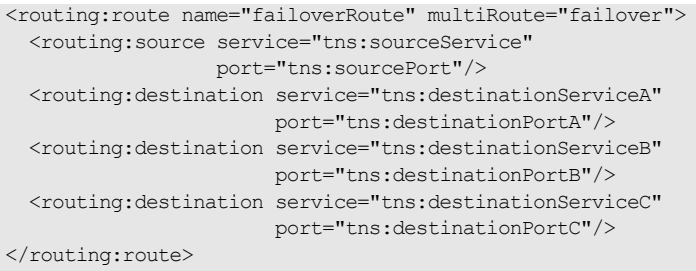

If destinationPortB fails at some future point, the messages are then routed to destinationPortC. If destinationPortC cannot receive messages, the router will then try destinationPortA. If destinationPortA is not available, the router will try destinationPortB. If destinationPortB is unavailable, the router will report that the message cannot be delivered.

## CHAPTER 8

# Linking Routes

*It is possible to create complex routes by linking together several types of routes.*

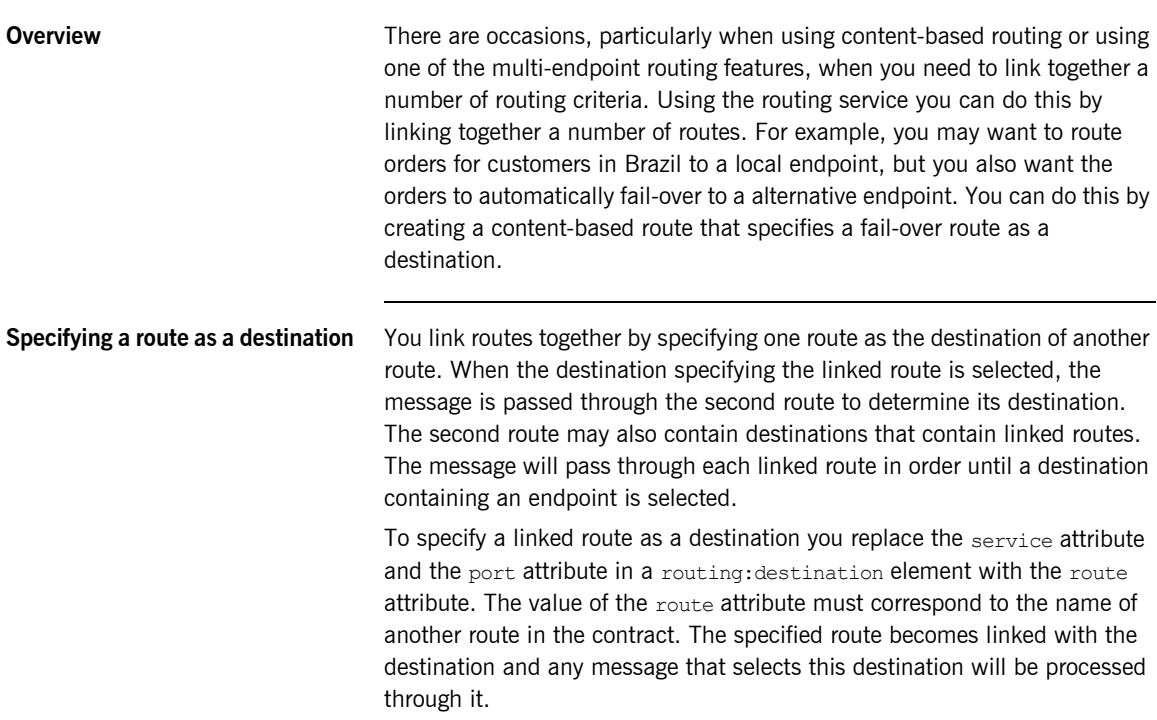

<span id="page-51-0"></span>**Example IMAGE IMAGE IMAGE IMAGE IN A CONSTRANGE IMAGE IMAGE IMAGE IN SERVIT SERVIT SERVIT SERVIT SERVIT SERVIT SERVIT SERVIT SERVIT SERVIT SERVIT SERVIT SERVIT SERVIT SERVIT SERVIT SERVIT SERVIT SERVIT SERVIT SERVIT SER** and you needed to route orders to the processing center closest to the delivery address. You could implement this using a content-based route as shown in [Example 17.](#page-51-0)

## **Example 17:** *Content-Based Route*

```
<routing:expression name="zipCode" evaluator="xpath">
   tns:placeWidgetOrder/widgetOrderForm/shippingAddress/zipCode
</routing:expression>
<routing:route name="zipCodeRoute">
   <routing:source service="tns:widgetOrderService"
                   port="tns:SOAPPort" />
  <routing:query expression="tns:zipCode">
    <routing:destination value="02452"
                          service="tns:widgetOrderServiceEast"
                          port="walthamPort" />
     <routing:destination value="91105"
                          service="tns:widgetOrderServiceWest"
                          port="passadenaPort" />
   </routing:query>
</routing:route>
```
If you needed to add a fail-over mechanism to ensure that the orders were processed by a different processing center in the event of a failure, you could simply add two linked routes for the destination of the content-based route as shown in [Example 18.](#page-51-1)

## <span id="page-51-1"></span>**Example 18:** *Linked Routes*

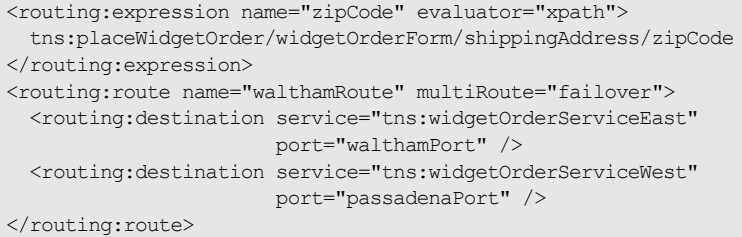

### **Example 18:** *Linked Routes*

```
<routing:route name="passadenaRoute" multiRoute="failover">
   <routing:destination service="tns:widgetOrderServiceWest"
                        port="passadenaPort" />
   <routing:destination service="tns:widgetOrderServiceEast"
                        port="walthamPort" />
</routing:route>
<routing:route name="zipCodeRoute">
   <routing:source service="tns:widgetOrderService"
                   port="tns:SOAPPort" />
   <routing:query expression="tns:zipCode">
     <routing:destination value="02452"
                          route="tns:walthamRoute" />
     <routing:destination value="91105"
                          route="tns:passadenaRoute" />
   </routing:query>
</routing:route>
```
[Example 18](#page-51-1) expands on [Example 17](#page-51-0) by adding two routes: walthamRoute and passadenaRoute. Both of these routes will not perform any routing on their own because they lack routing:source elements. They are instead used as destinations for the content-based route called zipCodeRoute. In [Example 17](#page-51-0), the content-based route simply routed to one endpoint for each destination. In Example  $18$ , the route's destinations are linked routes. If the first destination is selected, the message is routed through the fail-over route walthamRoute. If the second destination is selected, the message is routed through the fail-over route passadenaRoute.

CHAPTER 8 | **Linking Routes**

## CHAPTER 9

# Creating Routes Using Artix Tools

*Artix provides both GUI and command-line tools for creating routes.*

**In this chapter** This chapter discusses the following topics:

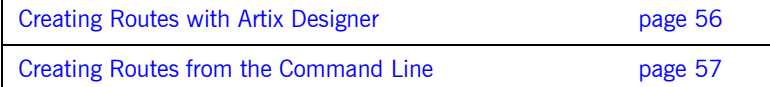

## <span id="page-55-0"></span>**Creating Routes with Artix Designer**

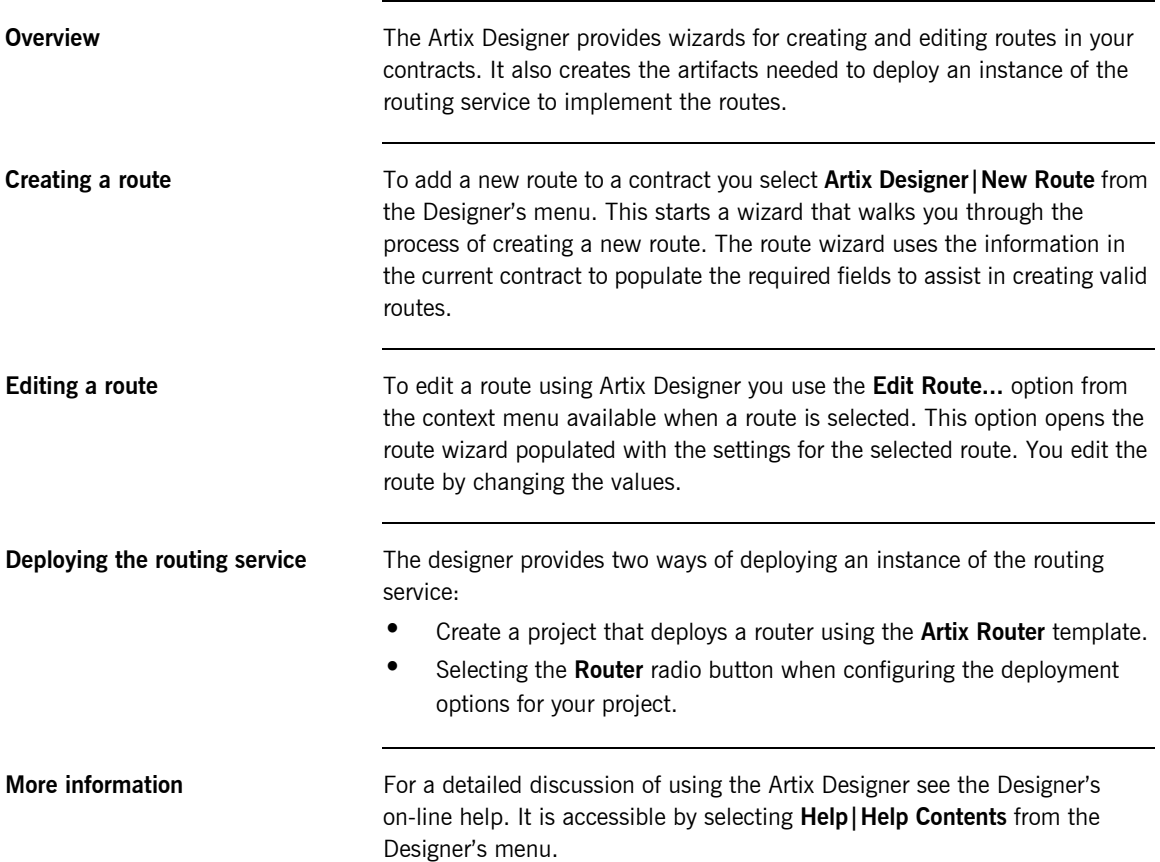

## <span id="page-56-0"></span>**Creating Routes from the Command Line**

**Overview If** you do not wish to use the Artix Designer or want to add routes to contracts as part of a makefile, you can use the wsdltorouting command line tool. wsdltorouting will import an existing contract and generate a new contract containing the specified routing instructions. The imported contract must contain the specified source endpoint and destination endpoint, otherwise the tool will generate an error.

**Usage** To generate a route using the command line tool, use the following command.

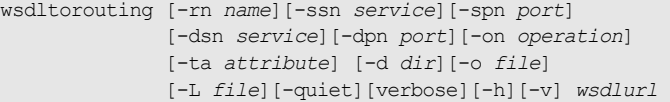

wsdltorouting has the following options.

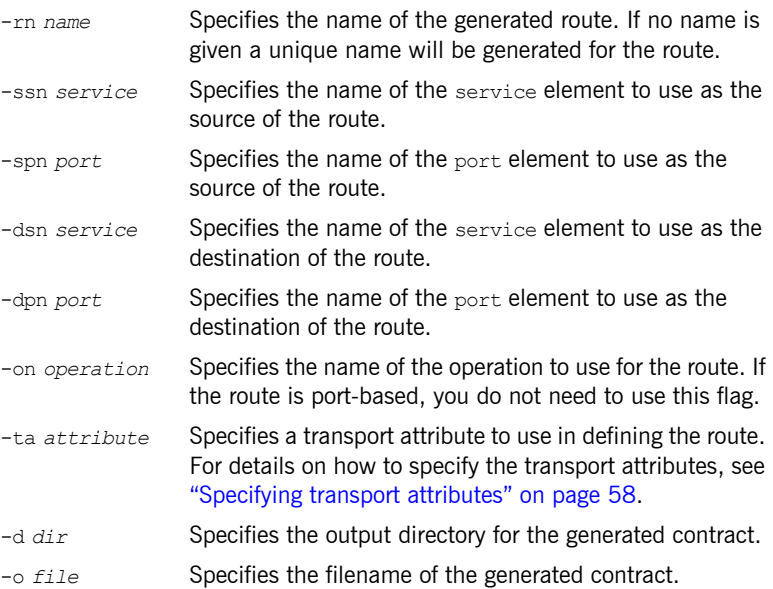

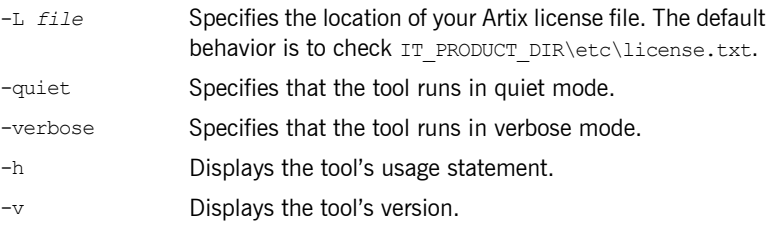

<span id="page-57-1"></span><span id="page-57-0"></span>**Specifying transport attributes** When using wsdltorouting, transport attributes are specified using four comma-separated values. The first value specifies the name of the attribute's context. The second value specifies the name of the attribute. The third value is the condition used to evaluate the attribute. The fourth value is the values against which the attribute is evaluated.

> [Table 6](#page-57-1) shows the valid context names to use in specifying a transport attribute.

| <b>Context Name</b>           | <b>Artix Context</b>                                    |
|-------------------------------|---------------------------------------------------------|
| HTTP SERVER INCOMING CONTEXTS | HTTP properties received as part<br>of a client request |
| CORBA CONTEXT ATTRIBUTES      | CORBA transport properties                              |
| SECURITY SERVER CONTEXT       | Properties used to configure<br>security settings       |

**Table 6:** *Context Names Used with wsdltorouting*

For more information on the properties available in the contexts see either [Developing Artix Applications in C++](../prog_guide/index.htm) or [Developing Artix Applications in](../java_pguide/index.htm)  [Java.](../java_pguide/index.htm)

[Table 7](#page-57-2) shows the valid condition entries used in specifying transport attributes when using wsdltorouting.

<span id="page-57-2"></span>**Table 7:** *Conditions Used with wsdltorouting*

| Condition  | <b>WSDL Equivalent</b> |
|------------|------------------------|
| equals     | routing: equals        |
| startswith | routing: starts with   |

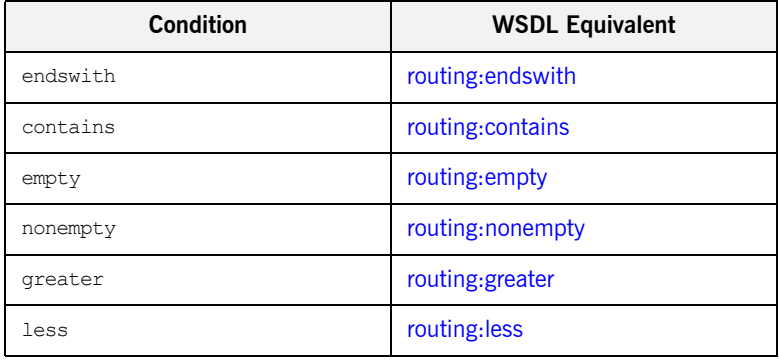

### **Table 7:** *Conditions Used with wsdltorouting*

<span id="page-58-1"></span><span id="page-58-0"></span>**Example** If you had a contract that contained the services itchy and scratchy, both with an equivalent operation gouge, you could use the command shown in [Example 19](#page-58-0) to add a route to your contract.

**Example 19:** *Adding a Route with wsdltorouting*

```
wsdltorouting -rn itchyGougeScratchy -ssn itchy -spn gougerPort
        -dsn scratchy -dpn gougedPort -on gouge
        -ta HTTP_SERVER_INCOMING_CONTEXTS, UserName, equals, Goering
         itchyscratchy.wsdl
```
The resulting route is shown in [Example 20](#page-58-1).

## **Example 20:** *Route from wsdltorouting*

```
<routing:route name="itchyGougeScratchy">
  <routing:source service="tns:itchy"
                   port="tns:gougerPort"/>
   <routing:operation name="gouge"/>
  <routing:transportAttributes>
     <routing:equals
               contextName="http-conf:HTTPServerIncomingContexts"
               contextAttributeName="UserName"
               value="Goering"/>
   </routing:transportAttributes>
   <routing:destination service="tns:scratchy"
                        port="gougedPort"/>
</routing:route>
```
CHAPTER 9 | **Creating Routes Using Artix Tools**

CHAPTER 10

# Deploying an Artix Router

*An instance of the Artix router can be deployed either as part of an applicationís configuration or directly into an Artix container.*

**In this chapter** This chapter discusses the following topics:

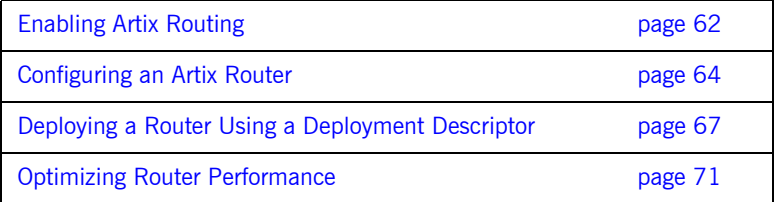

# <span id="page-61-0"></span>**Enabling Artix Routing**

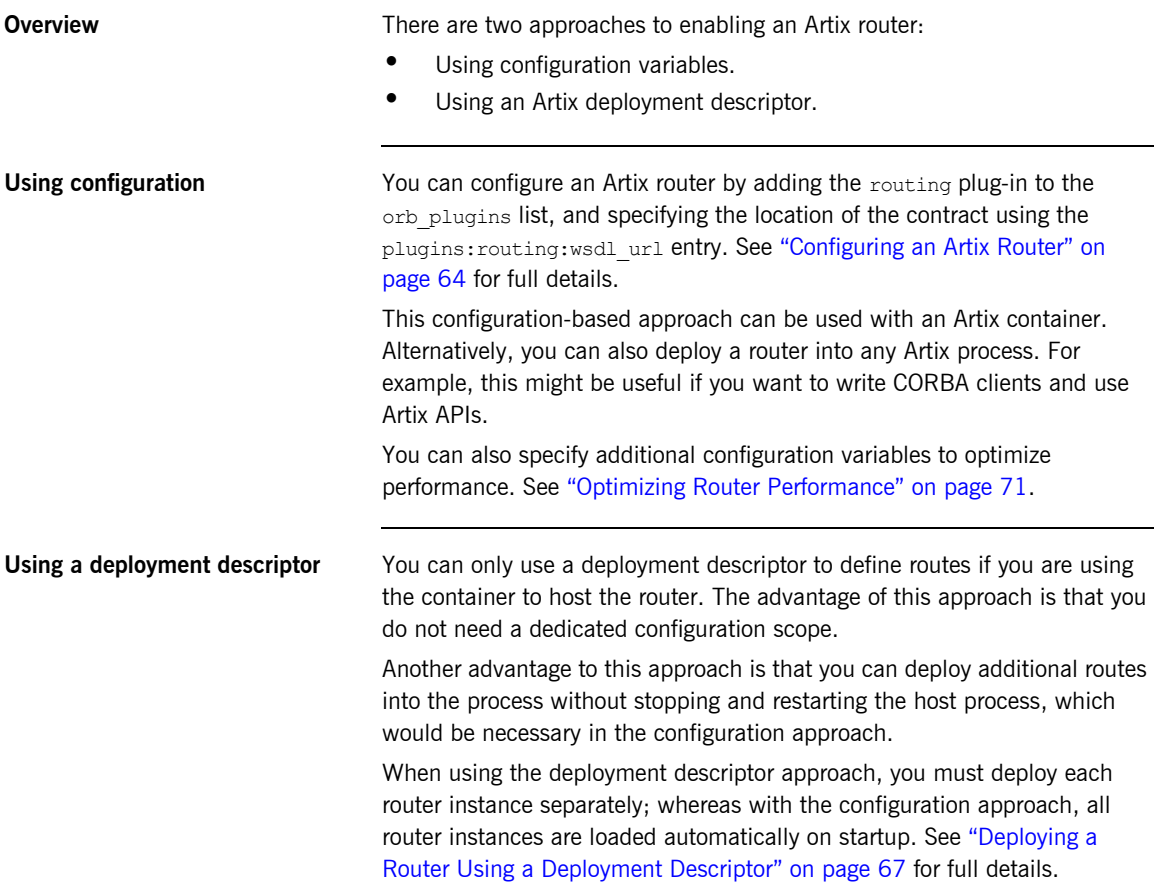

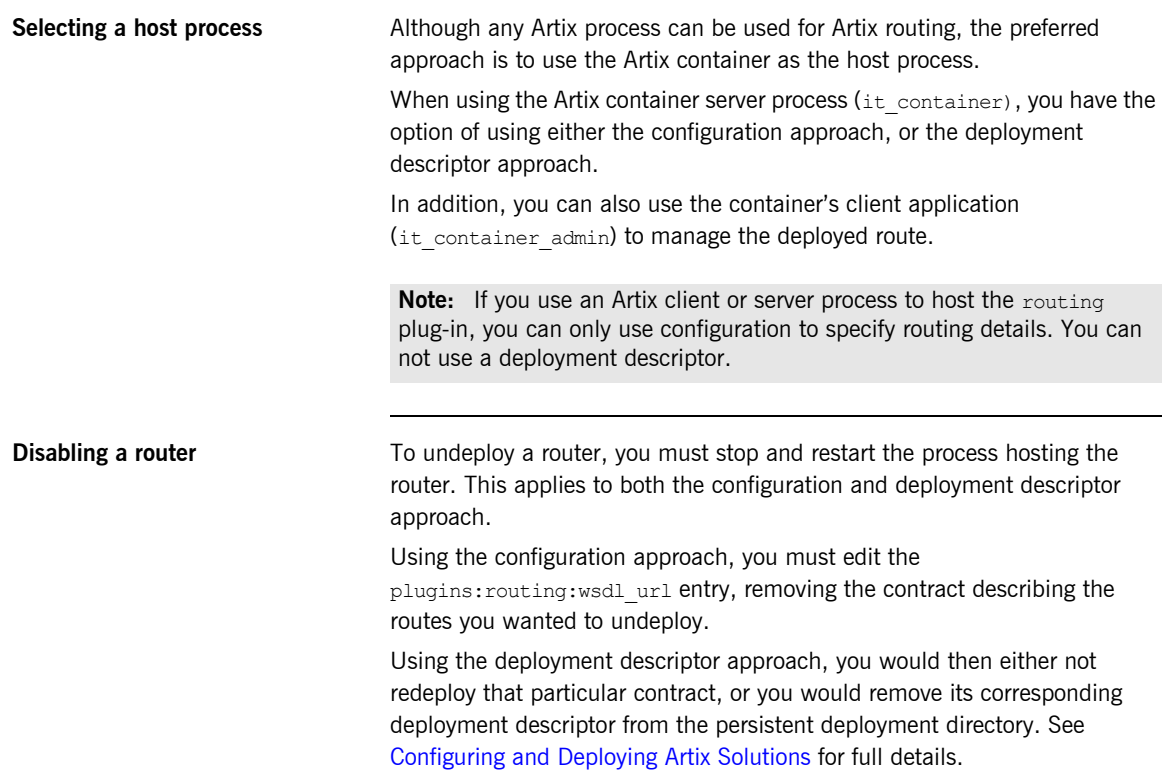

# <span id="page-63-0"></span>**Configuring an Artix Router**

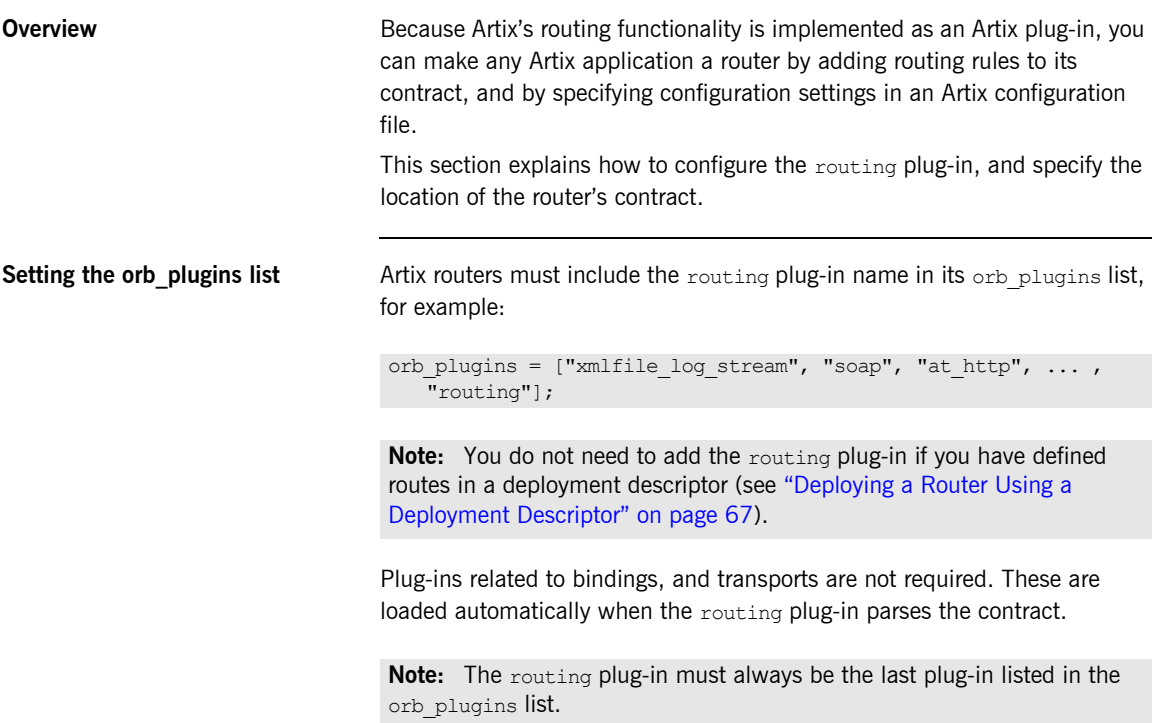

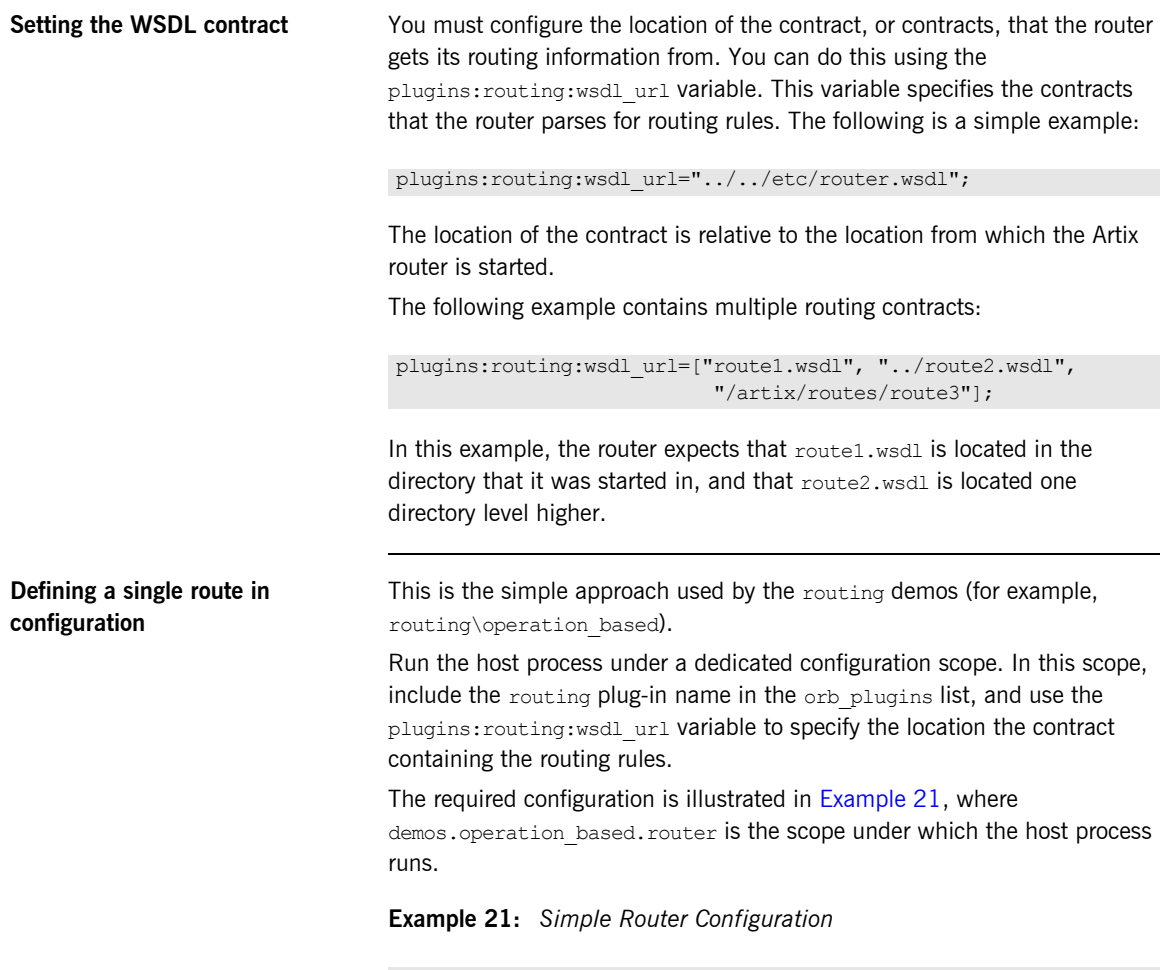

```
demos {
  operation_based {
     orb_plugins = ["xmlfile_log_stream", "soap", "at_http"];
     router {
      #the routing plug-in implements the routing functionality
      orb plugins = ["routine"];
```
### **Example 21:** *Simple Router Configuration*

```
 #the path to the WSDL file that includes the routing element
       plugins:routing:wsdl_url="../../etc/route.wsdl";
     };
   };
};
```
This router can then be deployed in the container server using the following command:

```
it container -ORBname demos.operation based.router
   -ORBdomain name operation based -ORBconfig domains dir
   ../../etc -publish
```
**Defining multiple routes in configuration**

There are two approaches to using configuration to deploy multiple routes into the same host process. The first is to specify multiple routes in a single contract. Using this approach the configuration is the same as that shown in [Example 21.](#page-64-0) Using this approach sacrifices the modularity of your routes for ease of configuration.

The second approach is to place your routes in multiple contracts. Using this approach you must list multiple entries for the

plugins:routing:wsdl\_url variable, as shown in the following example:

```
plugins:routing:wsdl_url= ["../../etc/route1.wsdl", 
   "../../etc/route2.wsdl"];
```
In this case, each contract may include one, or more, routes. When listing multiple contracts, use the list format for specifying configuration variables

**Further information For details of optional router configuration settings, see "Optimizing Router**" Performance" on page 71.

> For details of all the configuration options available for the routing plug-in, see the [Artix Configuration Reference](../config_ref/index.htm).

## <span id="page-66-0"></span>**Deploying a Router Using a Deployment Descriptor**

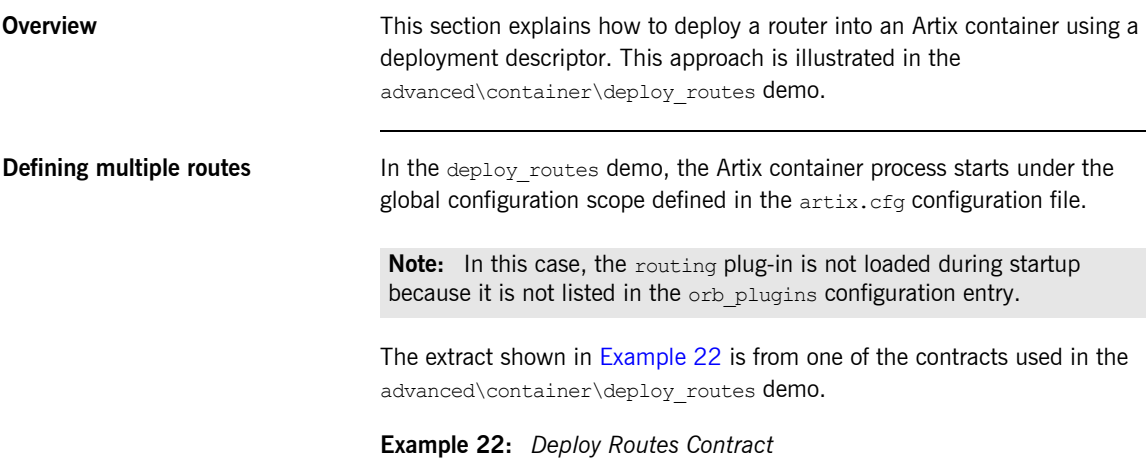

```
<?xml version="1.0" encoding="UTF-8"?>
<definitions name="BaseService"
     targetNamespace="http://www.iona.com/bus/demos/router"
     xmlns="http://schemas.xmlsoap.org/wsdl/"
     xmlns:xs="http://www.w3.org/2001/XMLSchema"
    xmlns:tns="http://www.iona.com/bus/demos/router"
     xmlns:soap="http://schemas.xmlsoap.org/wsdl/soap/"
     xmlns:corba="http://schemas.iona.com/bindings/corba"
     xmlns:routing="http://schemas.iona.com/routing">
     <portType name="GoodbyeServicePortType">
        <operation name="say_goodbye">
           <input message=... name=.../>
           <output message=... name=.../>
        </operation>
     </portType>
```
## **Example 22:** *Deploy Routes Contract*

```
 <binding name="SOAPGoodbyeServiceBinding" type="tns:GoodbyeServicePortType">
         <soap:binding style="rpc" transport="http://schemas.xmlsoap.org/soap/http"/>
         <operation name="say_goodbye">
            <soap:operation .../>
önder andra som sig
         </operation>
     </binding>
     <binding name="CORBAGoodbyeServiceBinding" type="tns:GoodbyeServicePortType">
         <corba:binding repositoryID="IDL:GoodbyeServicePortType:1.0"/>
             <operation name="say_goodbye">
ön sin oli saatuna
            </operation>
     </binding>
     <service name="SOAPHTTPService"> 
         <port binding="tns:SOAPGoodbyeServiceBinding" name="SOAPHTTPPort">
            <soap:address location=../>
         </port>
     </service>
     <service name="CORBASoapService">
         <port binding="tns:CORBAGoodbyeServiceBinding" name="CORBASoapPort">
            <corba:policy poaname=.../>
            <corba:address location=../>
         </port>
    </service>
     <routing:route name="CorbaToSoap">
         <routing:source port="CORBASoapPort" service="tns:CORBASoapService"/>
         <routing:destination port="SOAPHTTPPort" service="tns:SOAPHTTPService"/>
     </routing:route>
</definitions>
```
The corresponding deployment descriptor is shown in [Example 23](#page-68-0).

**Example 23:** *Deploy Routes Deployment Descriptor*

```
<?xml version="1.0" encoding="utf-8"?>
<m1:deploymentDescriptor xmlns:m1="http://schemas.iona.com/deploy">
```
#### **<service xmlns:servicens="http://www.iona.com/bus/demos/router"> servicens:CORBASoapService </service>**

```
 <wsdl_location>
 ../../routes/soap_route.wsdl
 </wsdl_location>
```
<plugin>

```
 <name>routing</name>
     <type>Cxx</type>
      <implementation>it_routing</implementation>
       <provider_namespace>
           http://schemas.iona.com/routing
       </provider_namespace>
    </plugin>
</m1:deploymentDescriptor>
```
In the example deployment descriptor, the opening service element specifies the targetNamespace as an attribute and the source service name as the element value. This information links the deployment descriptor to a specific service. The wsdl\_location element provides the path to the contract that includes the related route. The plugin element includes the information needed to load the routing plug-in.

In the advanced\container\deploy plugin demo, each contract includes only one route. However, a contract can include multiple routes and be referenced in the wsdl\_location element in multiple deployment descriptors. In this scenario, each deployment descriptor uniquely identifies a source service using the content in the opening service element.

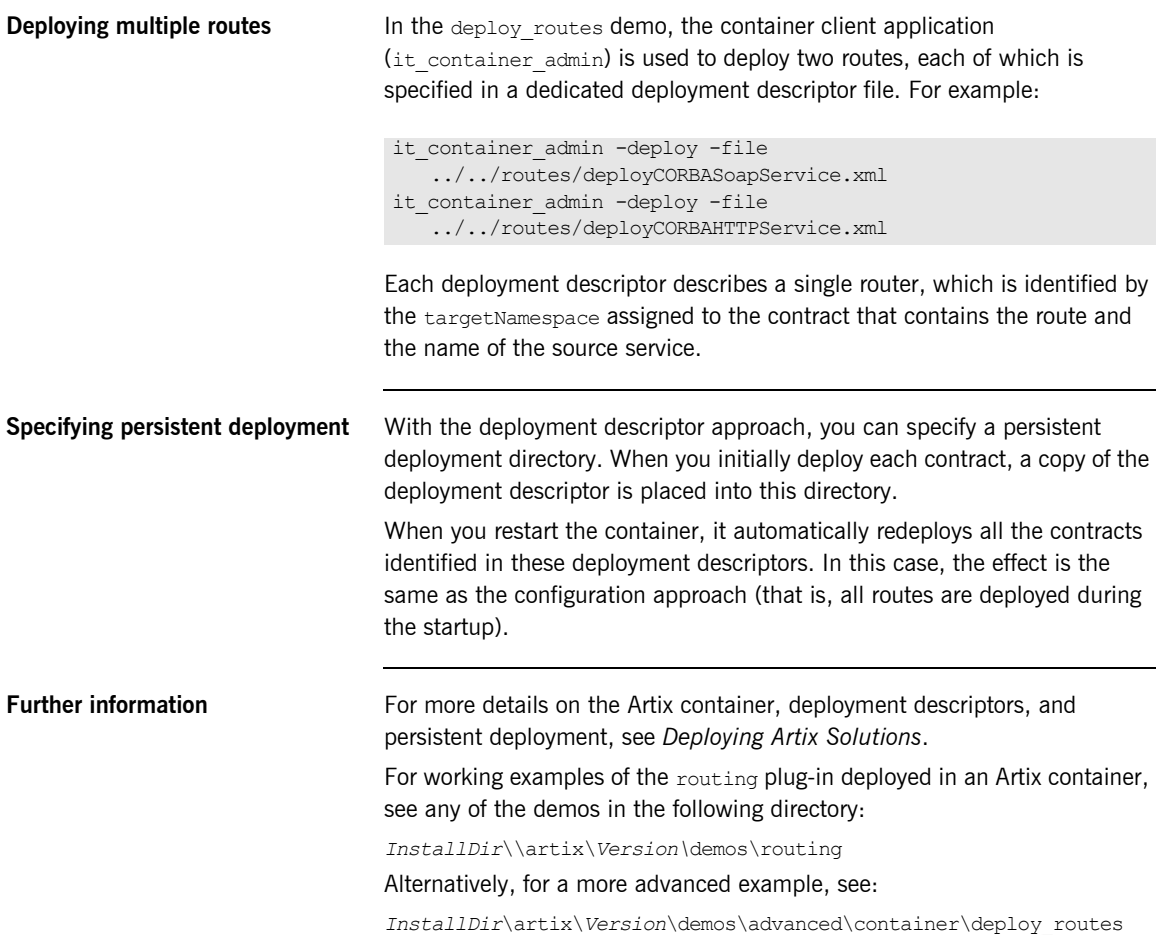

## <span id="page-70-0"></span>**Optimizing Router Performance**

**Overview** This section describes how to configure the following router optimizations in an Artix configuration file:

- **•** [Setting router pass-through](#page-71-0)
- **•** [Setting CORBA bypass](#page-71-1)

<span id="page-71-1"></span><span id="page-71-0"></span>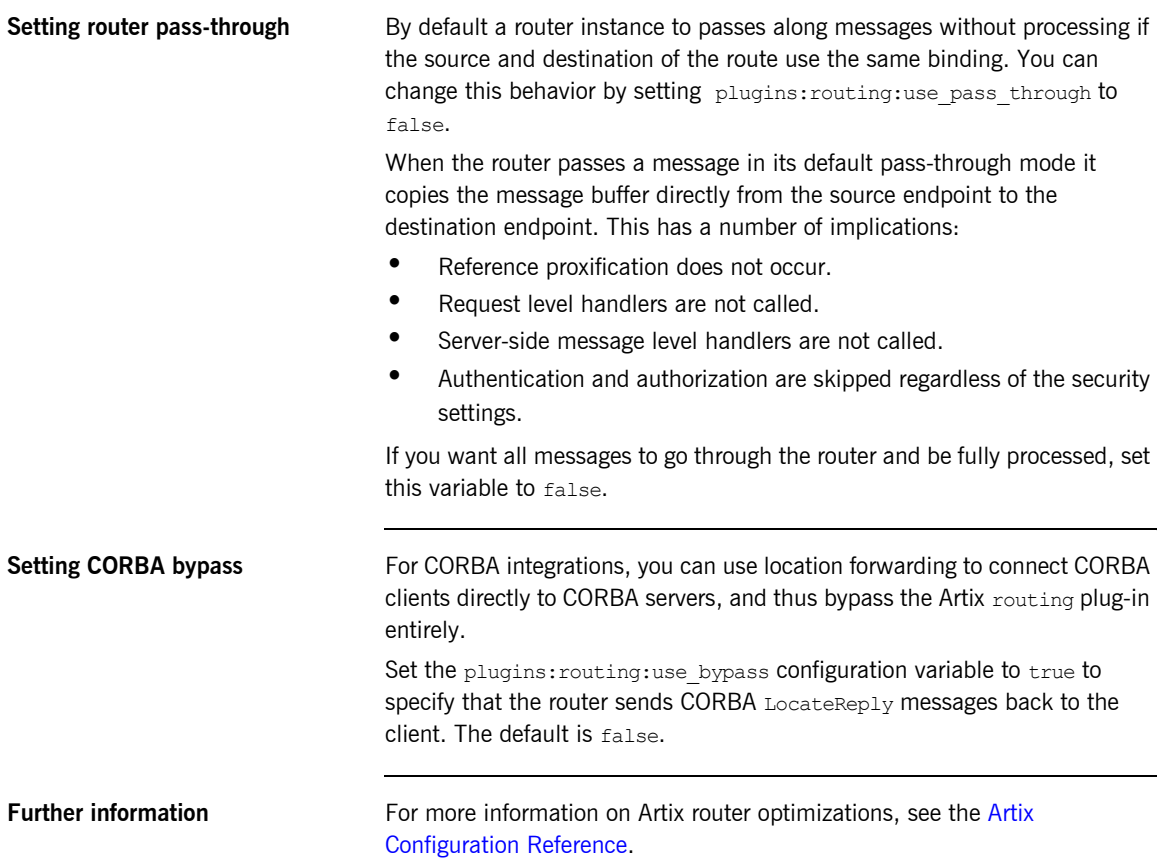
### CHAPTER 11

# Routing Messages **Containing** References

*When routing messages containing endpoint references, Artix creates client proxies for the referenced endpoint. This chapter explains how to optimize router performance when routing messages containing endpoint references.*

**In this chapter** This chapter discusses the following topics:

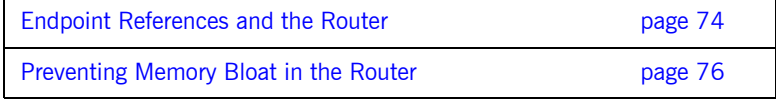

## <span id="page-73-0"></span>**Endpoint References and the Router**

**Overview** This section explains how the Artix router treats endpoint references when routing to client systems. For example, you can use the router to expose a service with a legacy payload and transport (CORBA/IIOP) to clients with a newer payload and transport (SOAP/HTTP).

**References, client proxies, and transient servants** When endpoint references are passed across the router, a *client proxy* representation of the reference is created for the client to invoke on. The router forwards the client invocation to the server backend along with the client proxy representation. The process of creating the client proxy from the endpoint reference is called *proxification*. This process enables the router to translate between different transports and protocols. A reference of a certain type (such as CORBA) that passes through the router is automatically converted to a reference of another type (such as SOAP).

> <span id="page-73-7"></span><span id="page-73-5"></span><span id="page-73-4"></span><span id="page-73-3"></span><span id="page-73-2"></span><span id="page-73-1"></span>For example, take the use case where a SOAP client invokes on a SOAP/HTTP-to-CORBA router, which forwards it on to a CORBA backend. In this scenario, a client call to MyBank:: get account () returns an Account reference. The client proxy created for this reference represents a route to the backend, and this is the key element in bridging the invocation. The part of the router that invokes on this client proxy is essentially a service inside the router and is represented by a servant.

> <span id="page-73-8"></span><span id="page-73-6"></span>The nature of the get  $\alpha$  account () invocation means that many similar Account references, client proxies, and servants are created in the router, thereby causing unlimited memory bloat, depending on the number of Account references passing through the router. The servant objects created in the router are also called *transient servants*.

<span id="page-74-1"></span><span id="page-74-0"></span>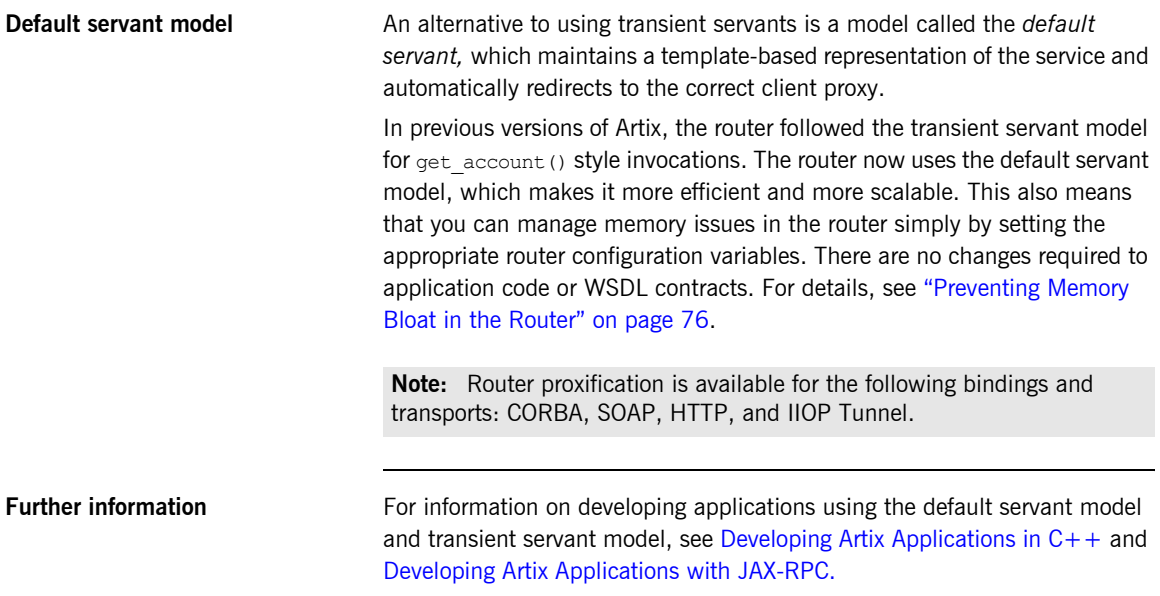

### <span id="page-75-0"></span>**Preventing Memory Bloat in the Router**

**Overview** Because the router creates a new client proxy for each endpoint reference that passes through it, the router can suffer from memory bloating. To prevent this bloating, you can specify the following in the router's runtime configuration:

- <span id="page-75-2"></span>**ï** maximum number of proxified references in the router
- <span id="page-75-3"></span>**ï** maximum number of unproxified references in the router

**Maximum proxified references** You can specify the maximum number of proxified endpoint references in the router using the plugins: routing: proxy\_cache\_size configuration variable. This is the number of endpoint references that have already been converted into a client proxy and are ready for invocation.

> plugins:routing:proxy\_cache\_size works in conjunction with plugins:routing:reference\_cache\_size. Having a smaller setting for proxy\_cache\_size enables the router to conserve memory, while still being ready for invocations. This is because proxified references use more resources than unproxified references. The default setting is:

<span id="page-75-1"></span>plugins:routing:proxy\_cache\_size=50;

The router caches references on a least recently used basis in the order: proxified, unproxified. A proxified reference is demoted to an unproxified reference when the proxy cache size limit is reached. Unproxified references are promoted to proxies upon invocation.

<span id="page-76-0"></span>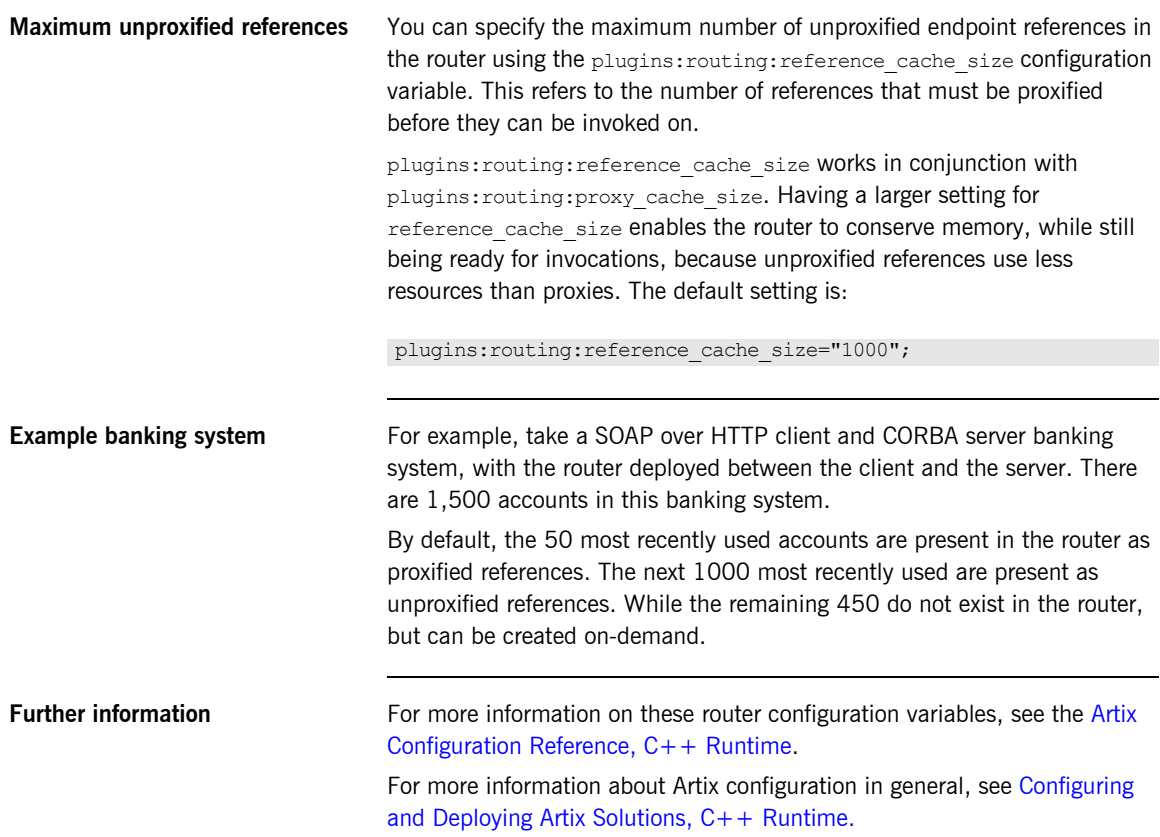

CHAPTER 11 | **Routing Messages Containing References**

### CHAPTER 12

## Error Handling

*The routing service reports errors back to the message originator.*

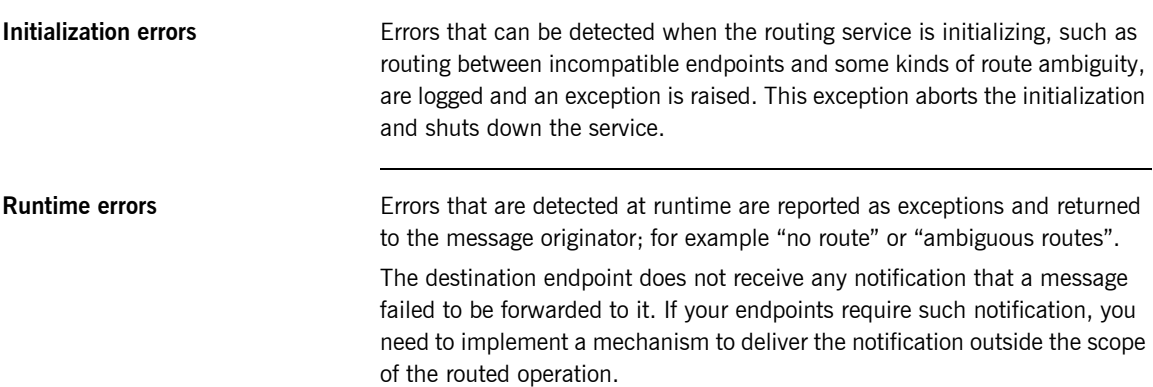

CHAPTER 12 | **Error Handling**

# Index

#### **A**

[Artix switch 12](#page-11-0) [attribute-based routing rules 12,](#page-11-1) [31](#page-30-0)

#### **B**

[broadcasting 47](#page-46-0) [bus-security 32](#page-31-0)

#### **C**

[client proxy 74](#page-73-1) [content-based routing rules 13](#page-12-0) [CORBA/IIOP 74](#page-73-2) [corba:corba\\_input\\_attributes 32](#page-31-1) CORBA bypass  $7\overline{2}$ [CORBA LocateReply 72](#page-71-1)

#### **D**

[default servant 75](#page-74-0)

#### **E**

[endpoint references 74](#page-73-3)

#### **F**

[failover 49](#page-48-0) [fanout 47](#page-46-0)

#### **H**

[http-conf:HTTPServerIncomingContexts 32](#page-31-2)

#### **I**

[ignorecase 32](#page-31-3) it container 63 it\_container\_admin\_63

#### **L**

[load balancing 46](#page-45-0) [LocateReply 72](#page-71-2)

#### **M**

[mq:IncomingMessageAttributes 32](#page-31-4)

#### **O**

[operation-based routing rules 12,](#page-11-2) [21,](#page-20-0) [27](#page-26-0)

#### **P**

[pass-through 72](#page-71-3) [plugins:routing:proxy\\_cache\\_size 76](#page-75-1) [plugins:routing:reference\\_cache\\_size 77](#page-76-0) [plugins:routing:use\\_bypass 72](#page-71-4) [plugins:routing:use\\_pass\\_through 72](#page-71-5) plugins: routing: wsdl\_url 63, [65](#page-64-0) [port-based routing rules 20](#page-19-0) [proxification 74,](#page-73-4) [75](#page-74-1) [proxified references 76](#page-75-2) [proxy 74](#page-73-5)

#### **R**

[router pass-through 72](#page-71-6) [router proxification 75](#page-74-1) [routing 16,](#page-15-0) [64](#page-63-0) [routing:contains 33](#page-32-0) [routing:destination 24,](#page-23-0) [43,](#page-42-0) [51](#page-50-0) [port 24](#page-23-1) [route 51](#page-50-1) [service 24](#page-23-2) [value 43](#page-42-1) [routing:empty 33](#page-32-1) [routing:endswith 33](#page-32-2) [routing:equals 33](#page-32-3) [contextAttributeName 32](#page-31-5) [contextName 32](#page-31-6) [value 32](#page-31-7) [routing:expression 41](#page-40-0) [evaluator attribute 41](#page-40-1) [name attribute 41](#page-40-2) [routing:greater 33](#page-32-4) [routing:less 33](#page-32-5) [routing:nonempty 33](#page-32-6) [routing:operation 27](#page-26-1) [name 27](#page-26-2)

[target 27](#page-26-3) [routing:query 43](#page-42-2) [expression attribute 43](#page-42-3) [routing:route 23](#page-22-0) [multiRoute 46,](#page-45-0) [47,](#page-46-1) [49](#page-48-1) [failover 49](#page-48-1) [fanout 47](#page-46-2) [loadBalance 46](#page-45-0) [name 23](#page-22-1) [routing:source 24](#page-23-3) [port 24](#page-23-4) [service 24](#page-23-5) [routing:startswith 33](#page-32-7) [routing:transportAttribute 31](#page-30-1) routing rules [basic 23](#page-22-2)

#### **S**

[servants 74](#page-73-6) [SOAP/HTTP 74](#page-73-7) [switch 12](#page-11-3)

#### **T**

[transient servants 74](#page-73-8)

#### **U**

[unproxified references 76](#page-75-3)

#### **X**

[XPath 41](#page-40-3)